# **MVP Design System, Version 0.1**

### **Goals of MVP design system**

**We want to make designing, testing, and developing easier for everyone, while driving a consistent and modern user experience.** 

**We hope to enable The Co-operators to meet its goals over the next year by facilitating rapid design, building, and testing with a shared design system. We aim to work toward a centralized, living component library with dedicated developers and designers to improve our ability to move quickly, limiting required testing time and allowing us to launch new ideas or make updates fast.** 

**The system aims to make The Co-operators faster and more flexible ahead of brand changes this fall, with shared testing and device standards that drive consistency and speed.** 

**The system should provide a more consistent and trustworthy user experience to users across account management and Quote and Buy, as well as Co-operators.ca.**

> We are forming a design committee consisting of representatives from across Co-op properties and platforms, with developers as a key stakeholder group. We are developing processes to update and deploy this design system so that it saves time and improves consistency.

### **Where will this live? How can I get the latest version?**

We hope to publish this to a place easily accessible to vendors, developers, testers, and designers in a live version with code snippets and more detail on digital.cooperators.ca.

We aim to make this a living, breathing system that is frequently updated on digital.cooperators.ca and in Zeplin. Please refer to the latest version of the guide while working; design token names will not change, but their values will be updated with the new brand guidelines in September.

### **Who should use this MVP design system?**

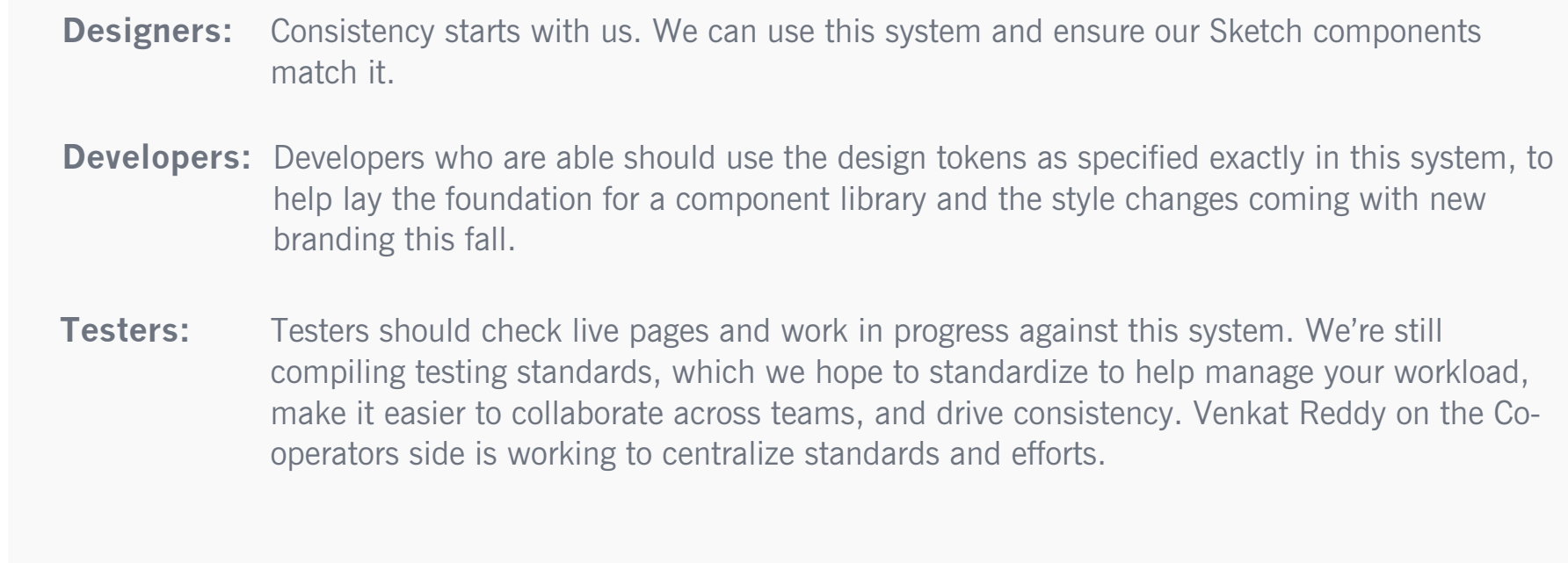

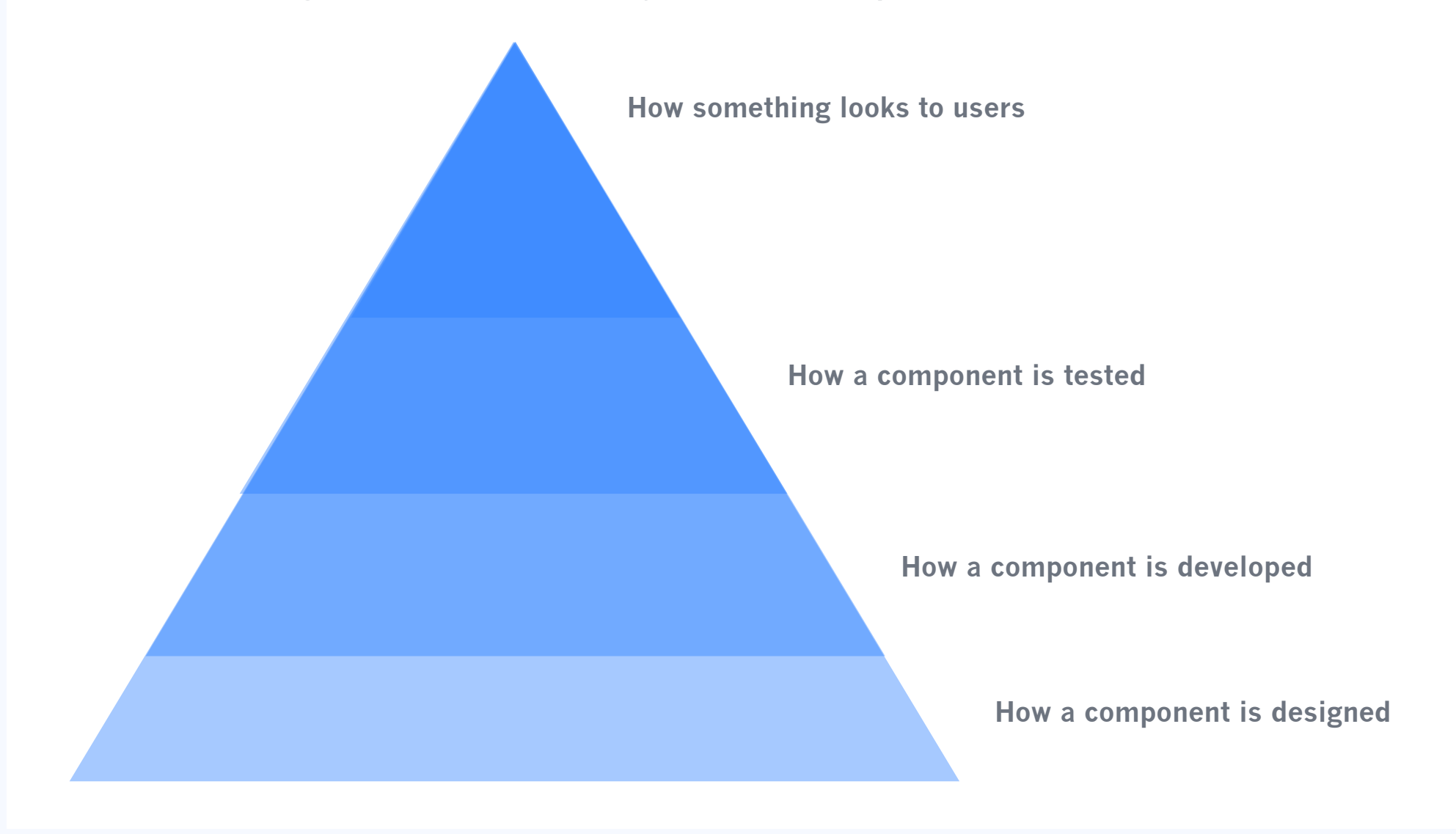

# **Table of contents**

### **Best practices and ideas**

- **1. Consistency who should use this guide, and what parts?**
- **2. Testing standards (a work in progress)**
- **3. Best practices, design**
- **4. Best practices, copy**

## **The molecules and organisms of the design system: components**

**5. Why tokens?**

**6. Fonts**

**7. Colour tokens**

**8. Grid and breakpoint information**

**9. Animation tokens**

**10. Spacing and inputs**

**11. Text fields**

**12. Checkboxes**

**13. Radio buttons**

**14. Progress indicators**

**15. Buttons**

**16. Dropdowns**

**17. Modals**

By combining the atoms of the design system, we can make components—modals, cards, buttons, and more.

These small buildling blocks are the foundation of consistency across the design system and using tokens for them makes them easy to update.

How should the elements in this design system be used? We can go beyond the colours and fonts listed: we can combine them according to best practices, improving the client

experience.

### **The atoms of the design system: tokens**

# **Expected CX & AX design system conformity**

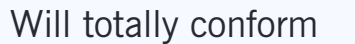

# **Degree of autonomy in look, feel, and interactions with this design system**

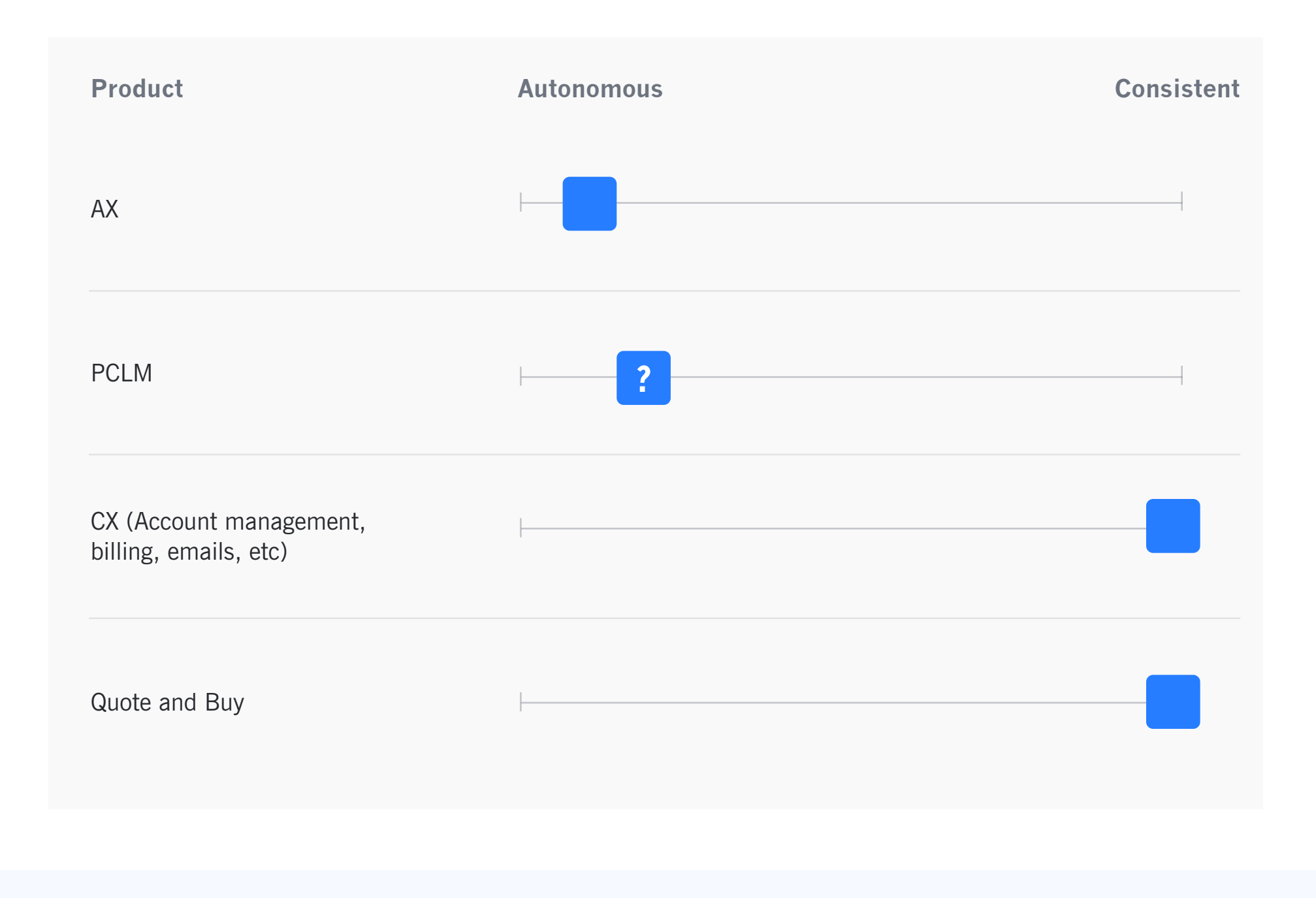

### **Customer Experience Portal**

The design team is using the work done on the CX Landing page to inform this Global Design Guide or Design System. They will be developing design component guidelines as more standard components become realized (the landing page is mostly unique components). The Platform Zero team will be working to create a Component Library during or soon after components are built to re-use with subsequent screens. This will both be an ongoing, living set of artifacts.

#### **Advisor Experience Portal**

After presentations and discussions with Slalom, we have gotten clarity on how design works within Salesforce. We will be using the Colour tokens from the Global Style Guide once approved.

#### **Other products and platforms**

The breadth of sites that fall into this category is large, and for the most part, out of eCX team's control. We hope to drive consistency across all customer-facing products in the future, including commercial, farm, and life.

# **Projected 2020 use of the design system**

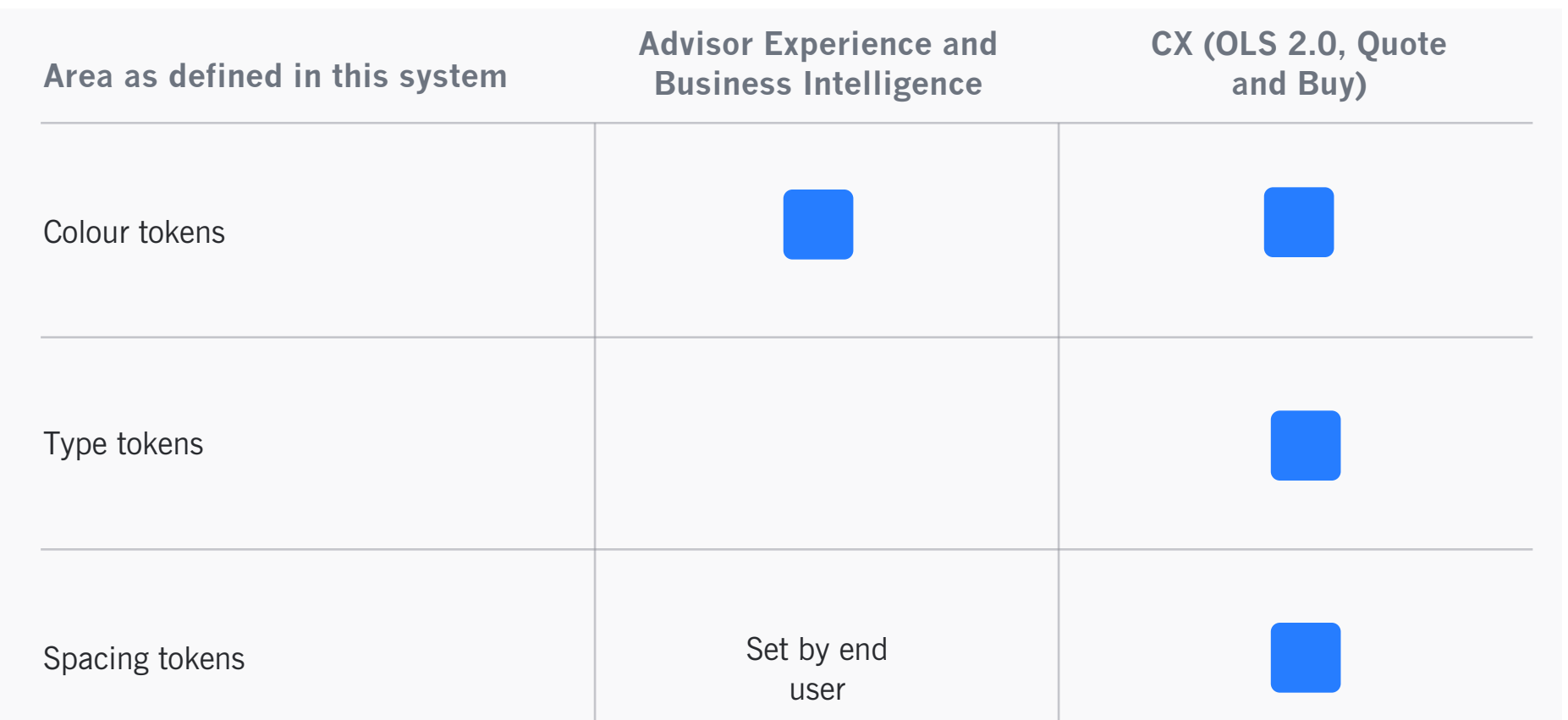

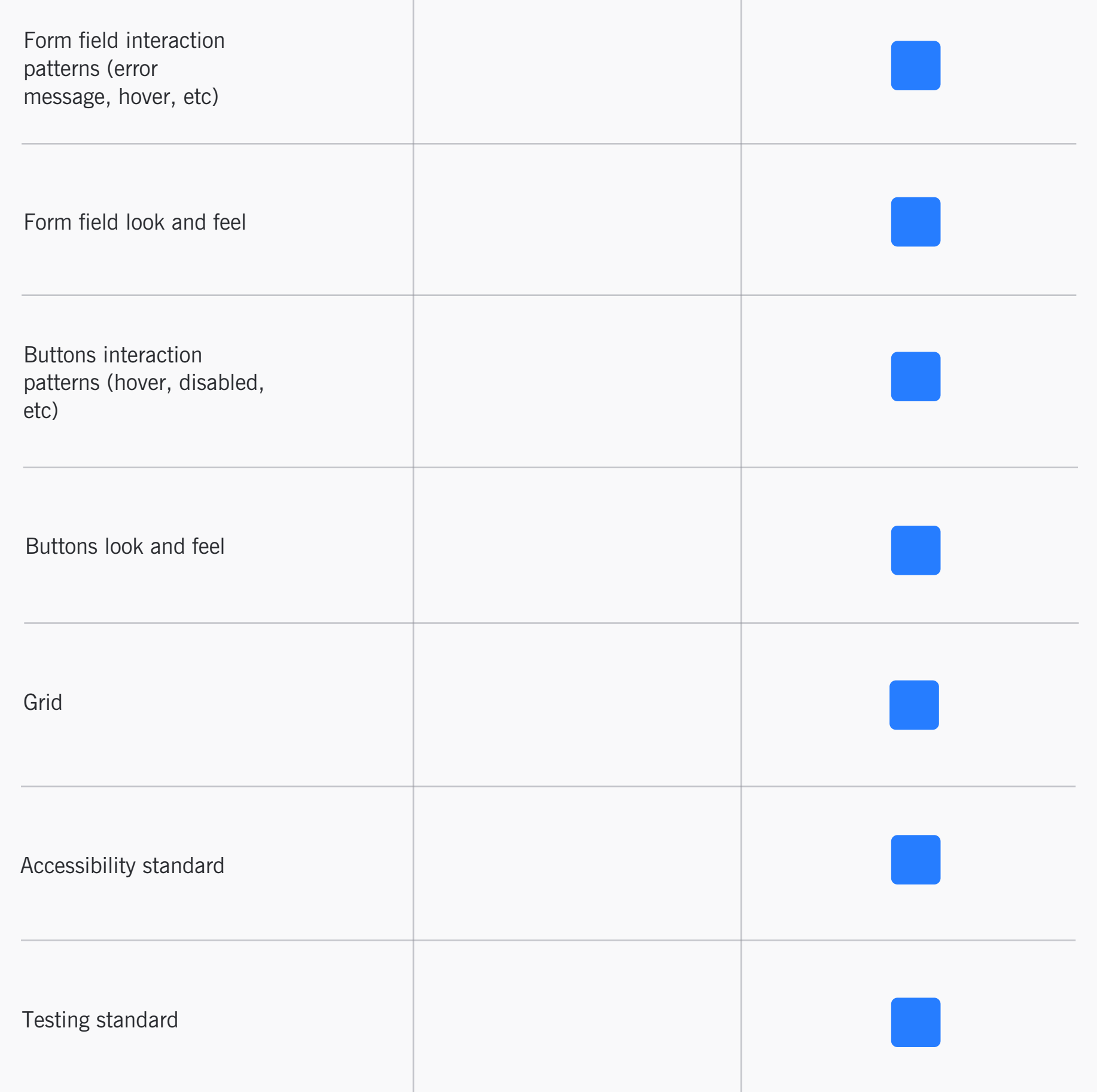

### **Projected future use of design system, in collaboration with coop.ca team (TBD)**

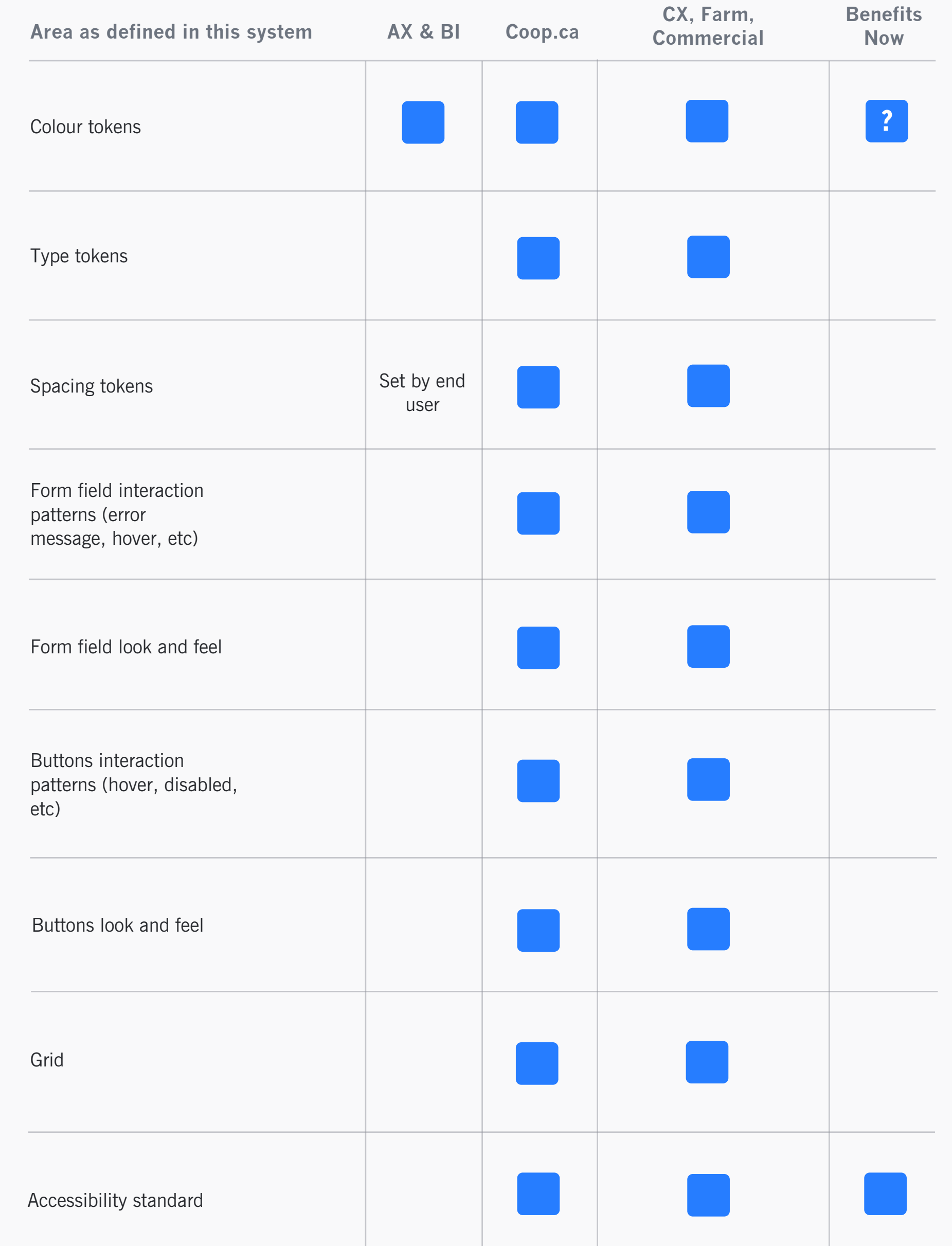

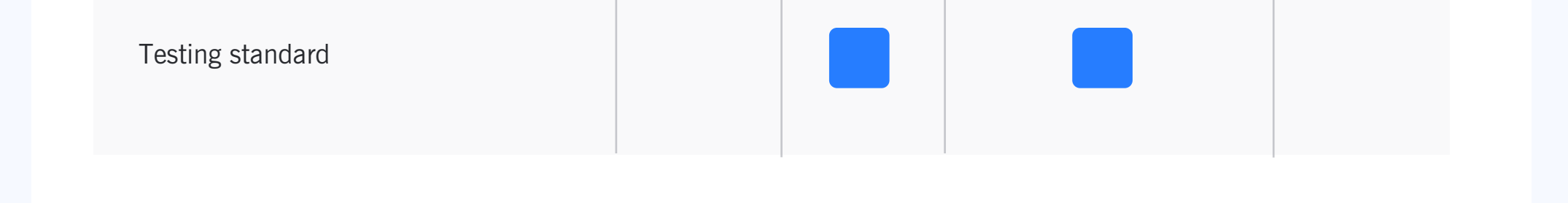

# **Testing standards**

## **Browser testing**

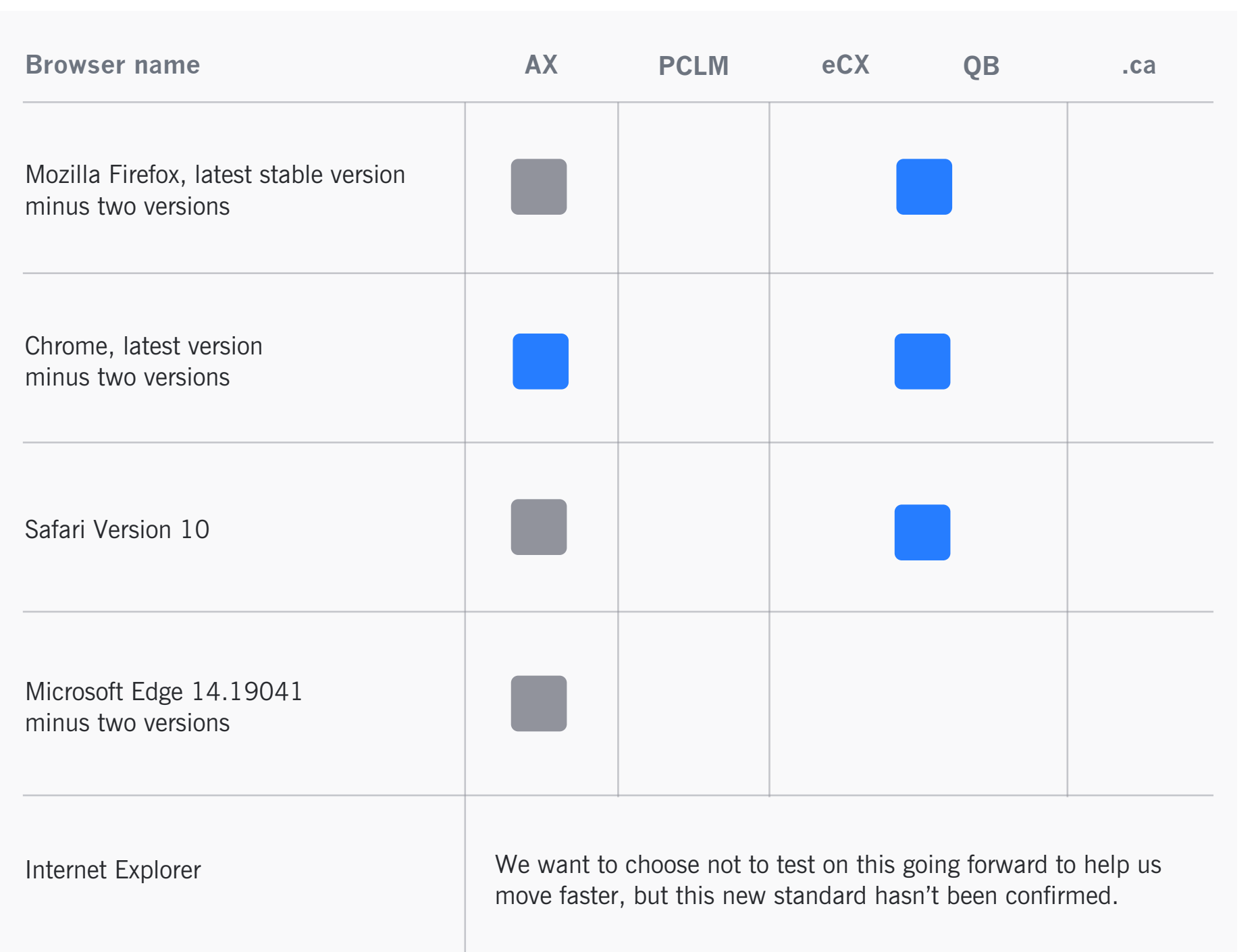

We want to limit our testing to the devices and browsers our users use the most so we can move faster. Unifying testing standards and centralizing testing efforts across CX will help us share a component library and deliver a consistent experience, because the code will not be affected by two diverging streams of feedback from testing.

# **Core device testing (Venkat Reddy is overseeing an effort to centralize and streamline these standards)**

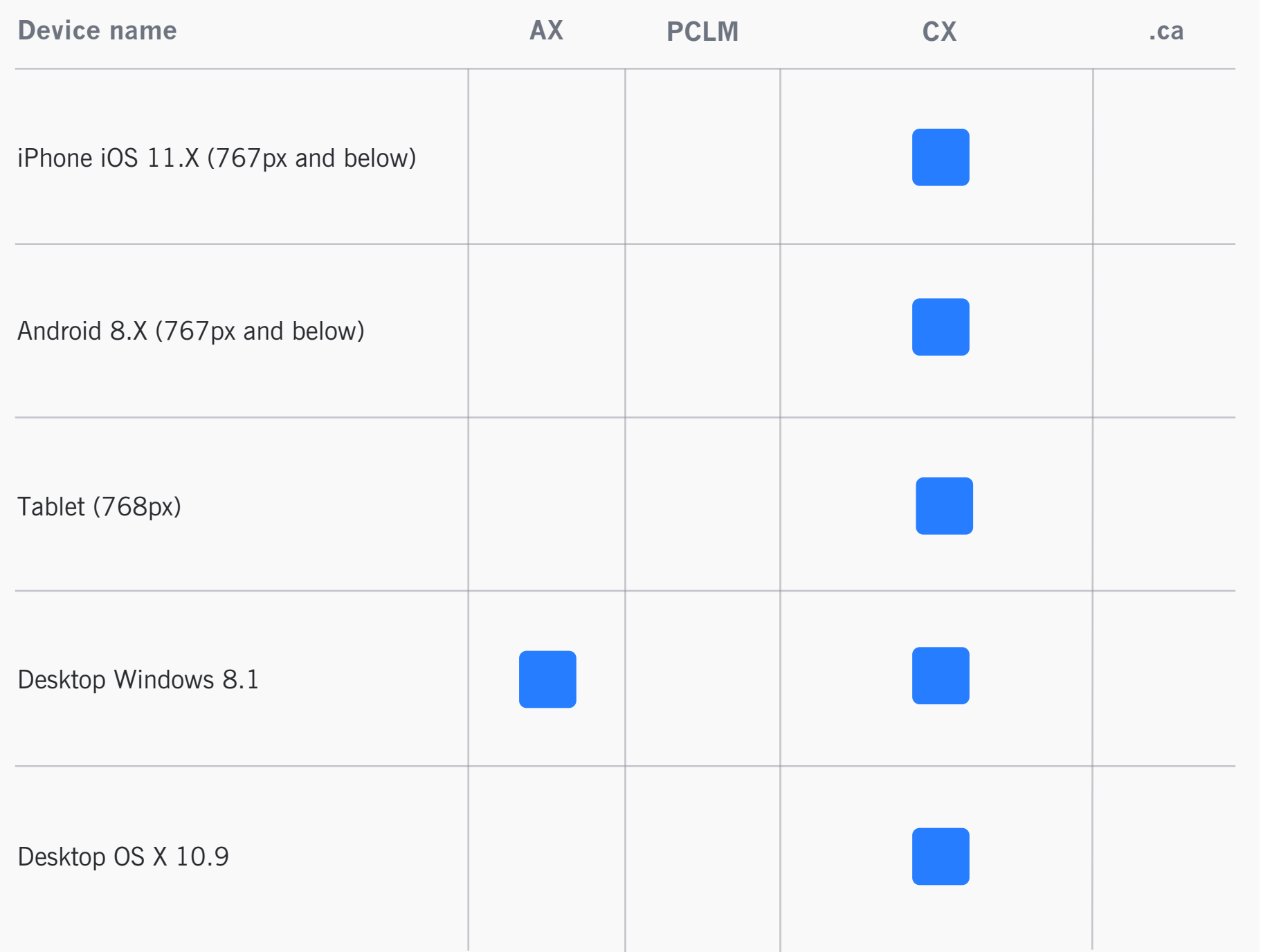

# **Accessibility standards**

\* Salesforce components are already tested to AA standard. We want to make sure that as we build or diverge, we stick to that standard.

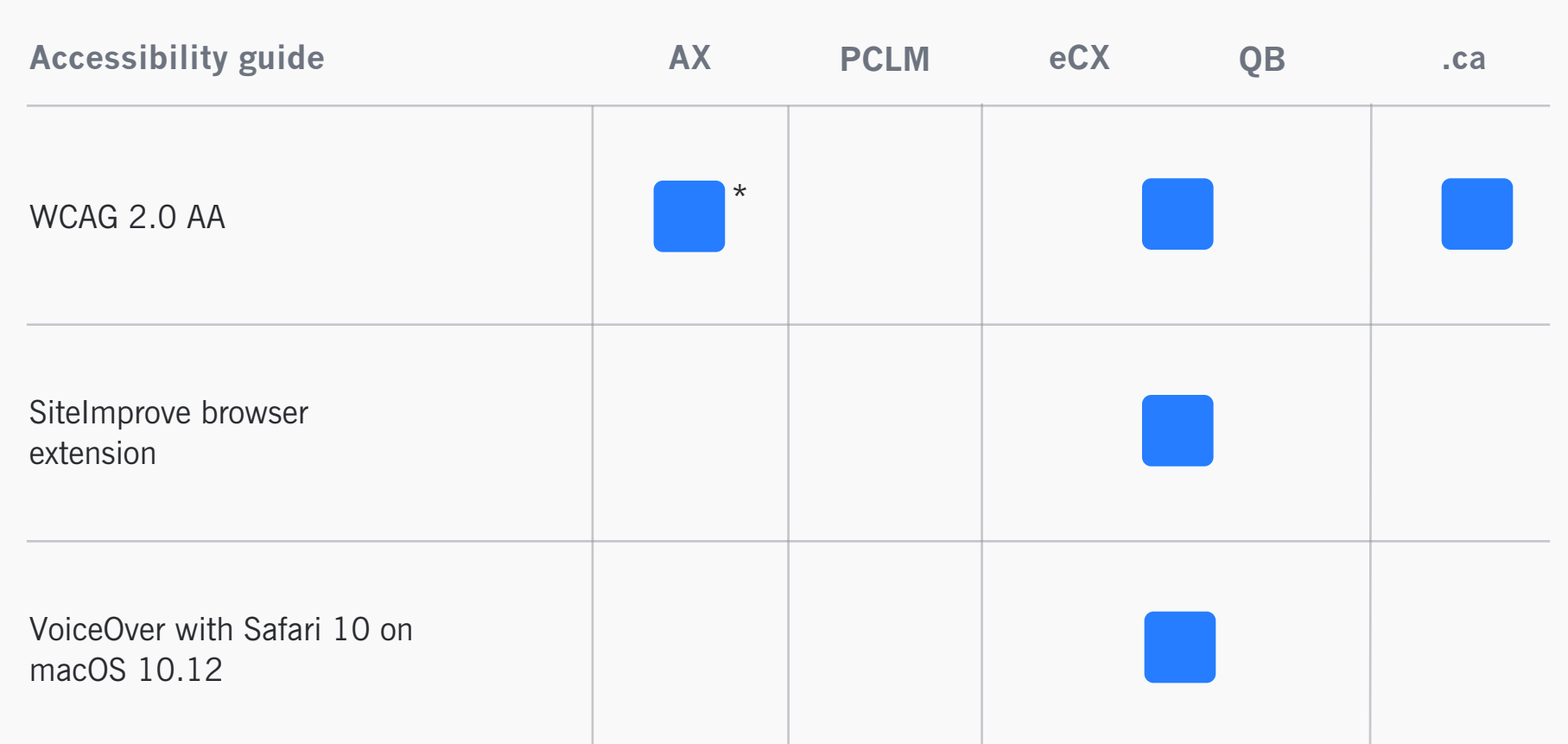

Used all the time

Sporadically

In terms of accessibility, we prioritize "function" problems over "friction", meaning if it's broken, or users can't get the information they need or do what they need to do at all, that's our priority. Ultimately we want the user experience to be as easy as possible, but we need to ensure it's not broken first, then fix the friction issues after that. - Wendi Phillips, Co-operators Digital Standards

# **Best practices, design**

- **Keep users informed of system status** with constant feedback.
- **Set information in a logical, natural order.**
- **Ensure users can easily undo/redo actions.**
- **Maintain consistent standards** so users know what to do next without having to learn new toolsets.
- **Prevent errors if possible**; wherever you can't do this, warn users before they commit to actions and provide plain-language messagi**ng.**
- **Don't make users remember information** keep options, etc. visible**.**
- **Make systems flexible** so novices and experts can choose to do more or less on them.
- **Design with aesthetics and minimalism in mind** don't clutter with unnecessary items.
- **Don't interrupt or give users obstacles** make obvious pathways which offer an easy ride.
- **Reduce distractions** let users perform tasks consecutively, not simultaneously.
- **Cluster related objects together.**
- **Avoid jargon.**
- **Don't delay users** ensure quick interface responses.

To help deliver great interfaces, any feedback from end users is better than none at all. Presenting design drafts and flows to end users for their feedback before the interfaces built, even if it's in an informal survey, is a necessary step to check assumptions and make sure your research has carried through in the design.

**These are the basic guidelines that designers must consider when working on a user interface.**

# **Best practices, copy**

Our corporate style guide contains details and examples for how to maintain our corporate voice and tone. **A common voice helps assure readers that the messages they receive represent the whole company, regardless of how they receive them.** The tone we use reflects our **friendly**, **professional expert** advisors and client service staff across the country.

• Use **The Canadian Press Stylebook** with the exceptions noted in our corporate style guide. For spelling, use **CP Caps and Spelling** or the **Canadian Oxford Dictionary**.

**•** Refer to our online **Corporate Identity Guide** for detailed information on how to use our corporate logos, fonts, colours, trademarks and company names. It also contains information on product advertising and marketing guidelines for The Co-operators, Group marketing, and CUMIS brand standards and more.

**•** There are rules about how to write The Co-operators in English and French. For example, we can't break it over a line or use it as a possessive. The full rules are in the Corporate Identity Guide.

**• User Experience (UX) writing** guides users within a product and helps them interact with it. As with other types of writing in the organization, UX writing follows the brand voice and style guidelines outlined in our corporate style guide.

Please visit https://source-cooperators.ca/home/about-us/brand-guidelines/style-guide before writing copy for an interface.

### **Resources for writing copy**

### **Best practices for writing copy**

• Check for commonly misused and misspelled words. For example: client (not customer), coverage (not coverages), sign in (not login, log on, etc.) auto liability slip (not pink slip).

• Always spell our company name correctly. It's always "The Co-operators" with the caps and hyphen, except in "Your Co-operators policy". Avoid using "co-op", "Cooperators" and other variations, especially in client-facing material. always keep "The" and "Co-operators" together on one line.

Here are a few quick tips for writing for The Co-operators online. If you have questions, consult with the content writer on your project or Luisa Lago. Ensure all content uses plain language. Our brand voice is to be **authentic**, **positive**, and **conversational**. We use this same voice in our online content by being clear in our instructions, descriptions, messages, notifications, etc.

• Use sentence case for headings and labels. Start with a capital, and cap only proper names.

• Use descriptive, long-tail hyperlinks. Do NOT use "click here" or its variants. Use keywords and make links longer than two or three words to make them easier to see and click.

• Consider translations when determining spacing. French is typically 30% longer than English.

• Keep visually and physically impaired readers in mind. Think of adding descriptive screen reader text wherever possible. Avoid putting important content in images; if it's unavoidable, use descriptive ALT tags. Avoid making clickable targets too small or using low-contrast designs.

• Use abbreviations and acronyms sparingly. If they're necessary for space, ensure the first mention is spelled out or otherwise clear to the reader. Also avoid repeating elements of the acronym; for example, use "VIN" not "VIN number".

# **Why tokens?**

#### **Using tokens as a developer**

### **About tokens**

Tokens are building blocks, or the atoms of a design. In this design system, we've laid out token names that will be able to stay the same with the branding changes. Working toward one centralized component library and living design system across product development teams, developers can help save time by using the names as they're set out here.

**CSS that has to be written manually for each component, and will have to be updated manually within each component with the branding changes**

Here, some tokens are used, but they don't match those defined in this design system and are likely different than the ones used across other product teams, creating an obstacle to a centralized design system and reduced time spent on for accessibility testing.

Tokens aren't used for spacing, which means the component will have to be updated line by line with the styling changes coming in the fall. That's 4x more work

Here, more tokens are used, and they align to the exact names defined in this system.

Only two lines of CSS will need to be rewritten when a style update needs to be completed, as opposed to 8 lines that need to be updated in the example to the left.

Co-operators is changing its branding in fall 2020. These changes will affect every component on Cooperators.ca and within CX. If tokens are used, the updates can be made in one place. If CSS is written manually for each component, then the updates will need to be made for each component, multiplying developer time by a factor of at least ten and costing significantly more.

> **CSS using tokens, that does not have to be rewritten for each component with the branding changes**

Tokens are variables where CSS values can be stored. The value in this CSS variable—say, a hexcode for colour or a pixel value for spacing—are set in one place, a style sheet, and the token can be used everywhere. That means that changes can be made to the look and feel of the website in one place, and then those changes are distributed everywhere automatically via the tokens. Tokens are a best practice for web development and are now considered standard.

> & item { flex: none; box-shadow: 0 \$px \$spacing-xsmall 0 fade-out(\$colourbrand-white, .30); background-color: \$color-brand-white; border-radius: \$border-radius-card; min-height: 139px; width: 378px; padding: \$spacing-xsmall, \$spacing-xsmall \$spacing-2xsmall; margin: 0 \$spacing-xsmall \$spacing-medium 0;

Using tokens makes the work of designers more consistent and saves development time; rather than taking 20 minutes to coding a title every single place it's used, that title can be coded once and distributed. Tokens shave sprint points off every story and reduce needless duplicate work. They also drive consistency across the user experience, because the variables controlling look and feel are set in one place, not every time they're used.

Re-using tokens components from a centralized style sheet and library also reduces QA time; components are not re-written with each use, so they don't need to be re-tested.

 &\_\_item { flex: none; box-shadow: 0 8px 20px 0 fade-out(\$colorprimary-03,0.84); background-color: \$color-white; border-radius: 10px; min-height: 139px; width: 378px; padding: 29px 24px 20px; margin: 0 24px 40px 0;

}

}

#### **Using tokens as a designer**

#000000

Designers are accountable to using spacing, fonts, and colours as defined in this design system. If we create values for developers that do not align to the system, developers can't use tokens to implement them in the CSS. For example, if we create a 9px by 9px box shadow, or a margin of 9 pixels with a background colour not found in this system, those values will have to be manually set by developers, defeating the purpose of tokens and making the upcoming branding changes difficult.

#### **A component that will require less manual CSS work because it follows the tokens**

**A component requiring more manual work and testing time because it doesn't follow the design tokens**

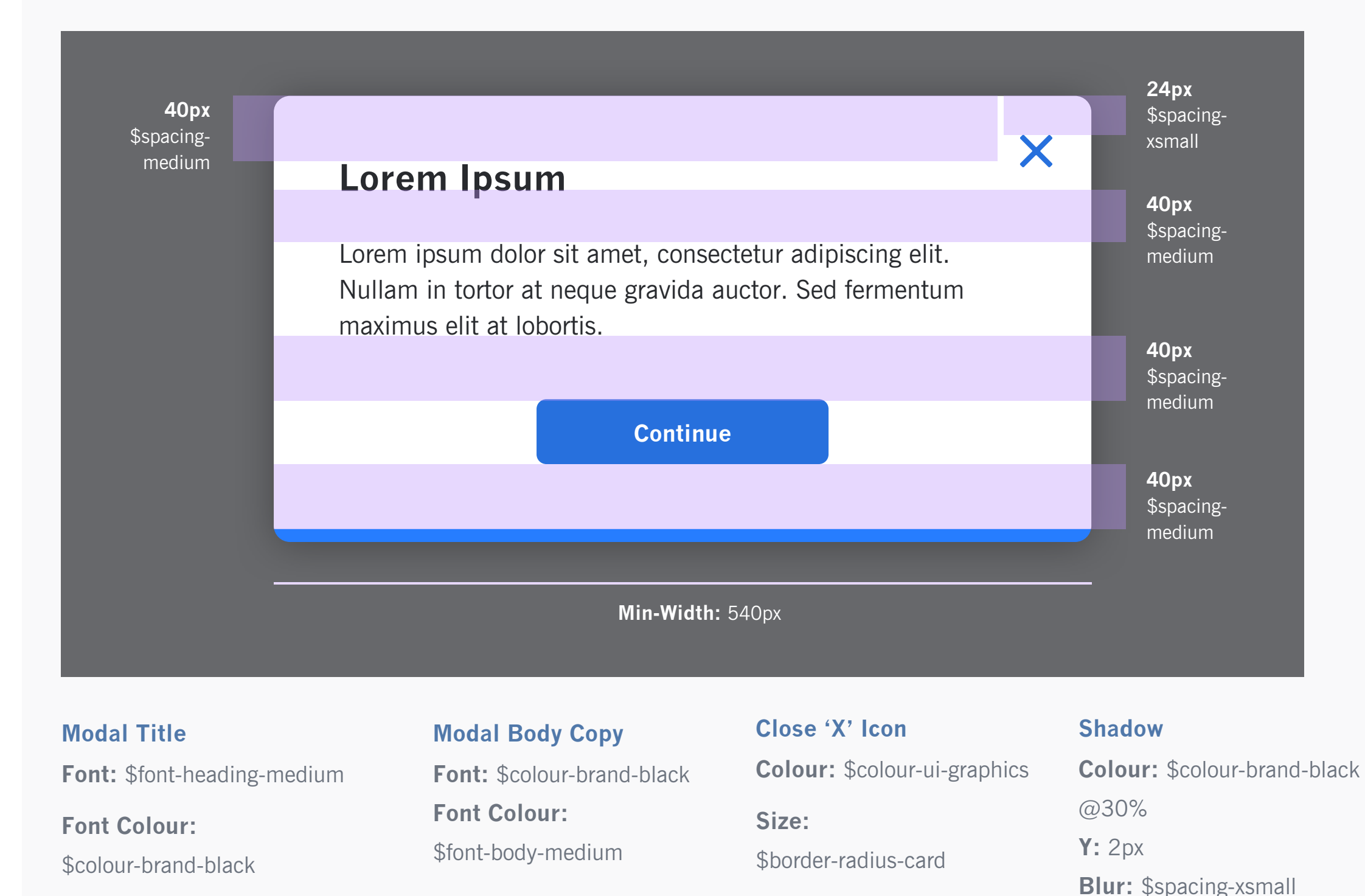

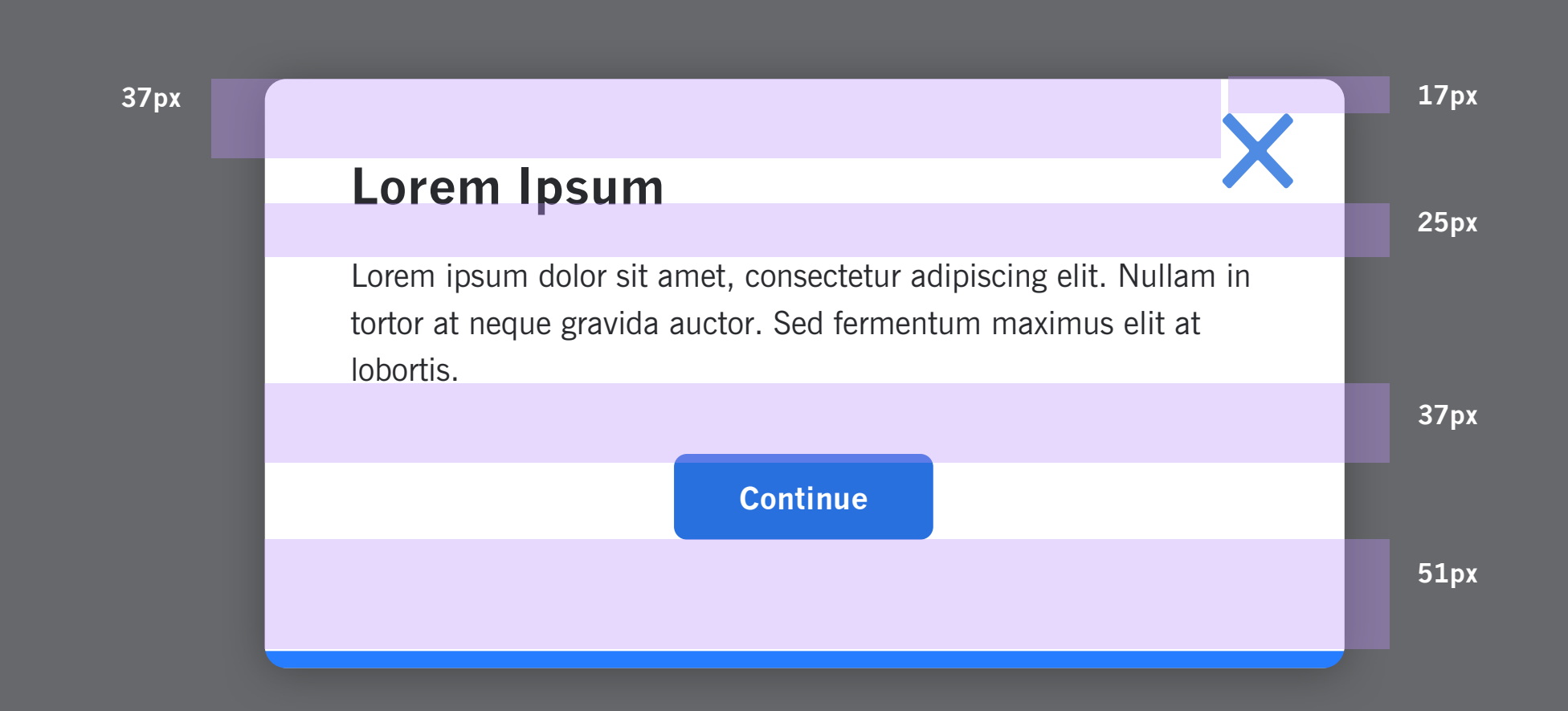

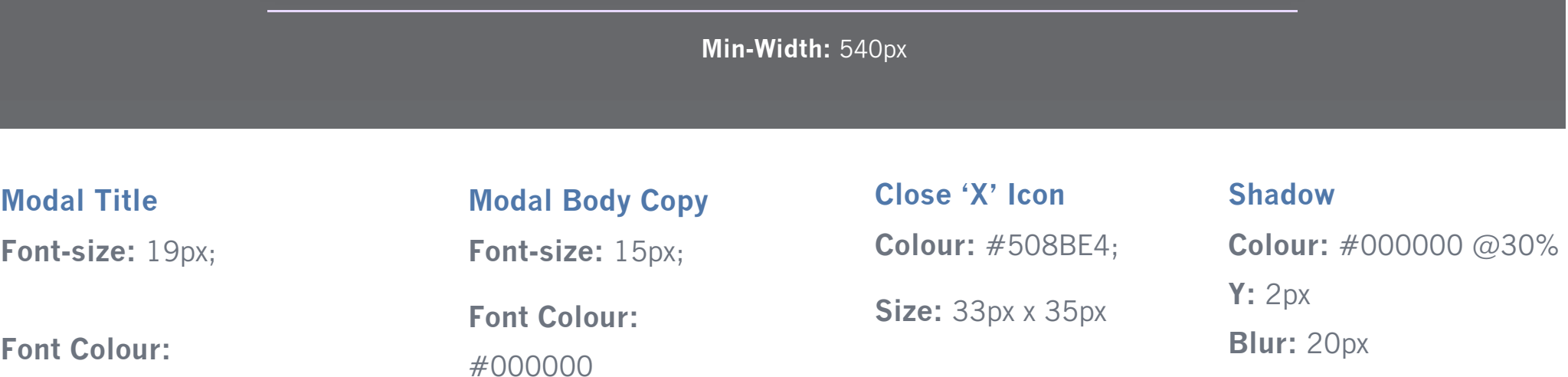

# **Font Tokens**

Co-operators • Design System • Version 0.1

**xsmall-heading** Type: News Gothic Size: 16px Line height: 22px Weight: Bold Letter-spacing: 0px

\$font-xsmall-heading

### **xsmall heading**

### **small-heading**

Type: News Gothic Size: 18px Line height: 24px Weight: Bold Letter-spacing: 0px

\$font-small-heading

# **small heading**

# **medium heading medium-heading**

### Type: News Gothic Size: 22px Line height: 28px Weight: Bold Letter-spacing: 0px

#### **body-medium** Type: News Gothic Size: 16px

\$font-medium-heading

### **large-heading**

Type: News Gothic Size: 28px Line height: 32px Weight: Bold Letter-spacing: 0px

\$font-large-heading

**xlarge-heading** Type: News Gothic Size: 36px Line height: 40px Weight: Bold Letter-spacing: 0px

\$font-xlarge-heading

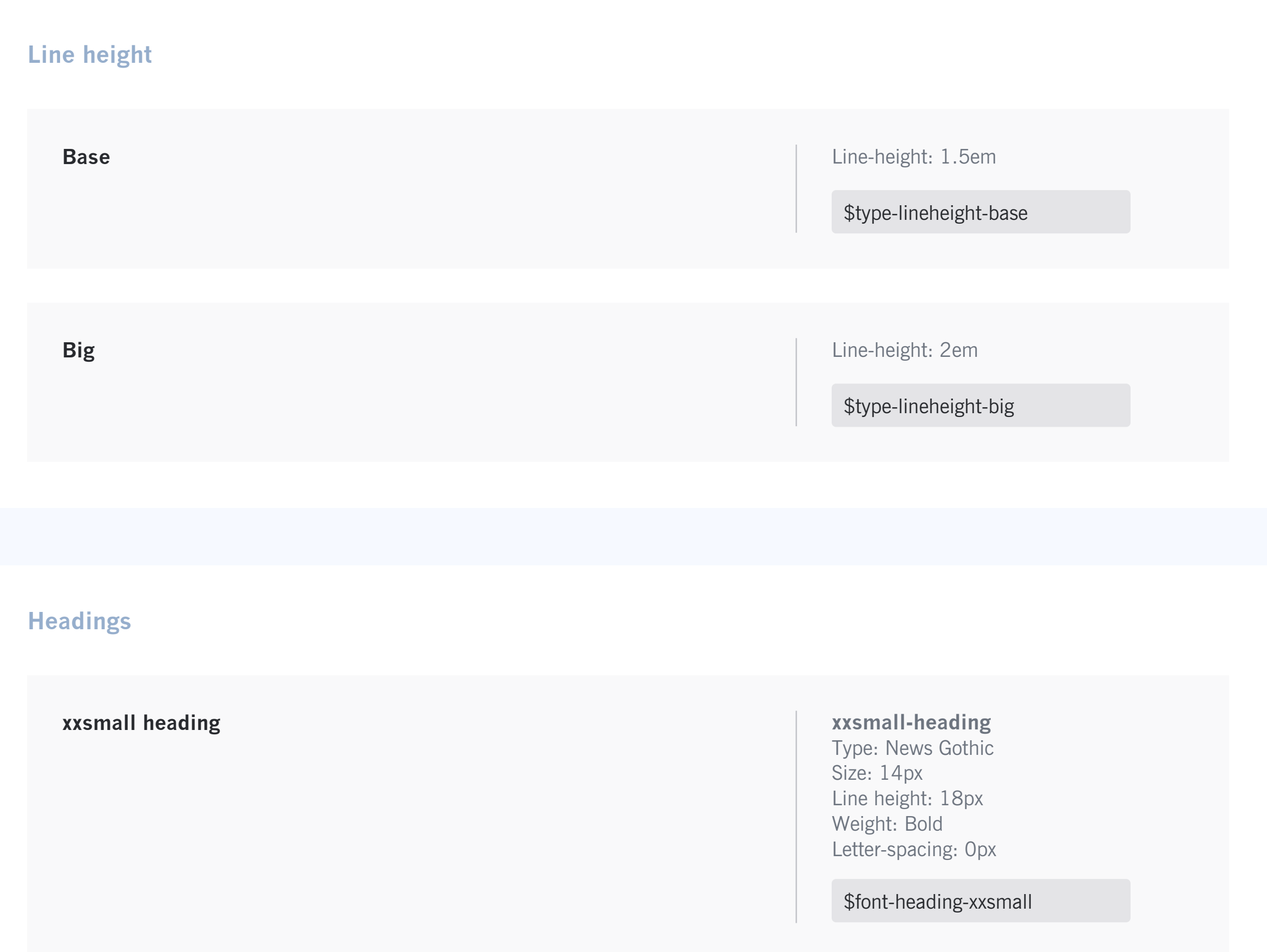

# **large heading**

# **xlarge heading**

**body-xsmall** Type: News Gothic Size: 12px Line height: 16px Weight: Regular Letter-spacing: 0px

\$font-body-xsmall

body xsmall. Commonly used for legal content.

### **Body**

**body-small** Type: News Gothic Size: 14px Line height: 18px Weight: Regular Letter-spacing: 0px

\$font-body-small

Line height: 22px Weight: Regular Letter-spacing: 0px

\$font-body-medium

**body-large** Type: News Gothic Size: 18px Line height: 24px Weight: Regular Letter-spacing: 0px

\$font-body-large

body-small. Commonly used in components and notifications.

body-medium. Commonly used in components, paragraphs and descriptive texts.

# body-large

# **Colour Tokens**

# **Primary Colours**

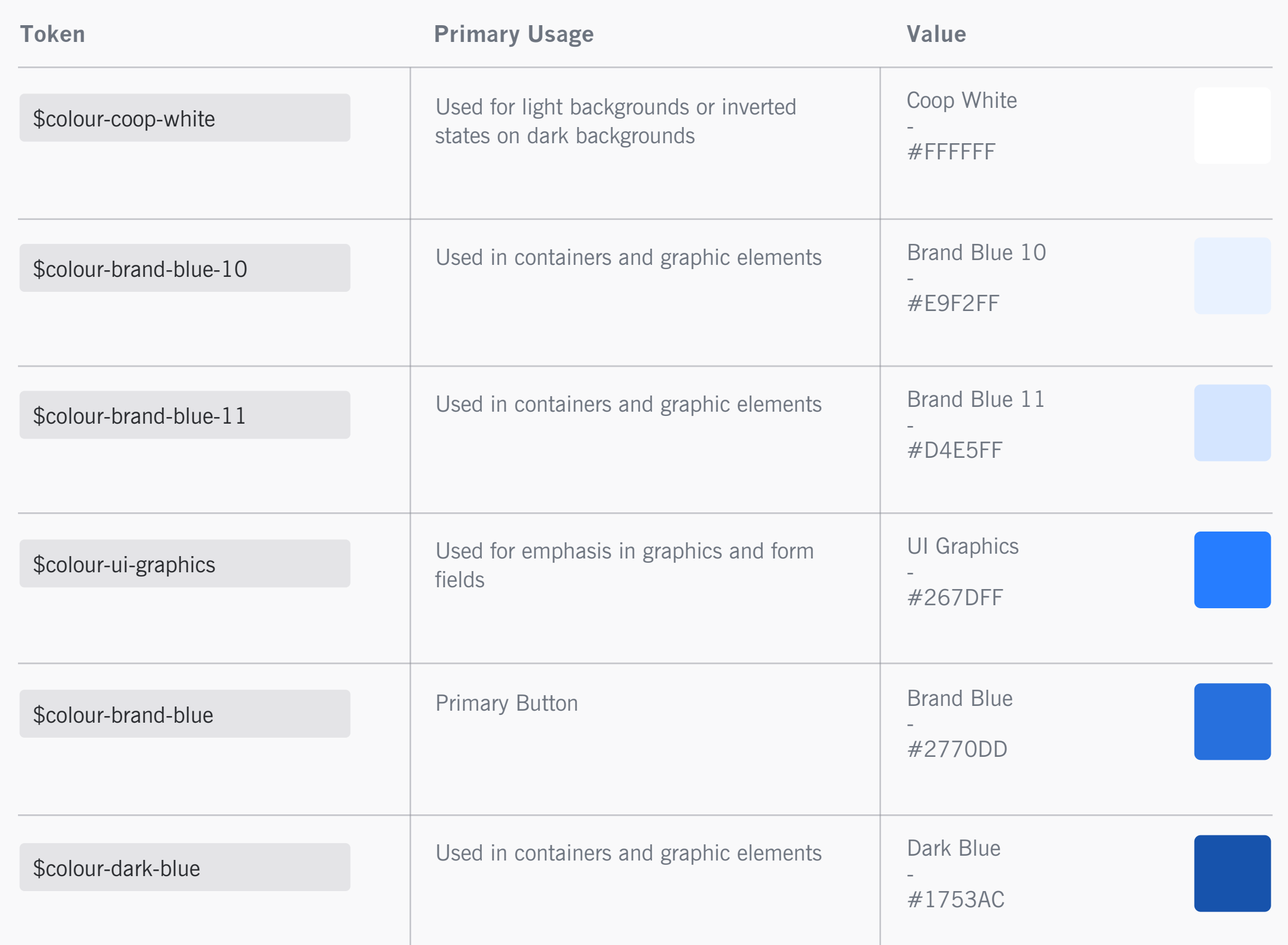

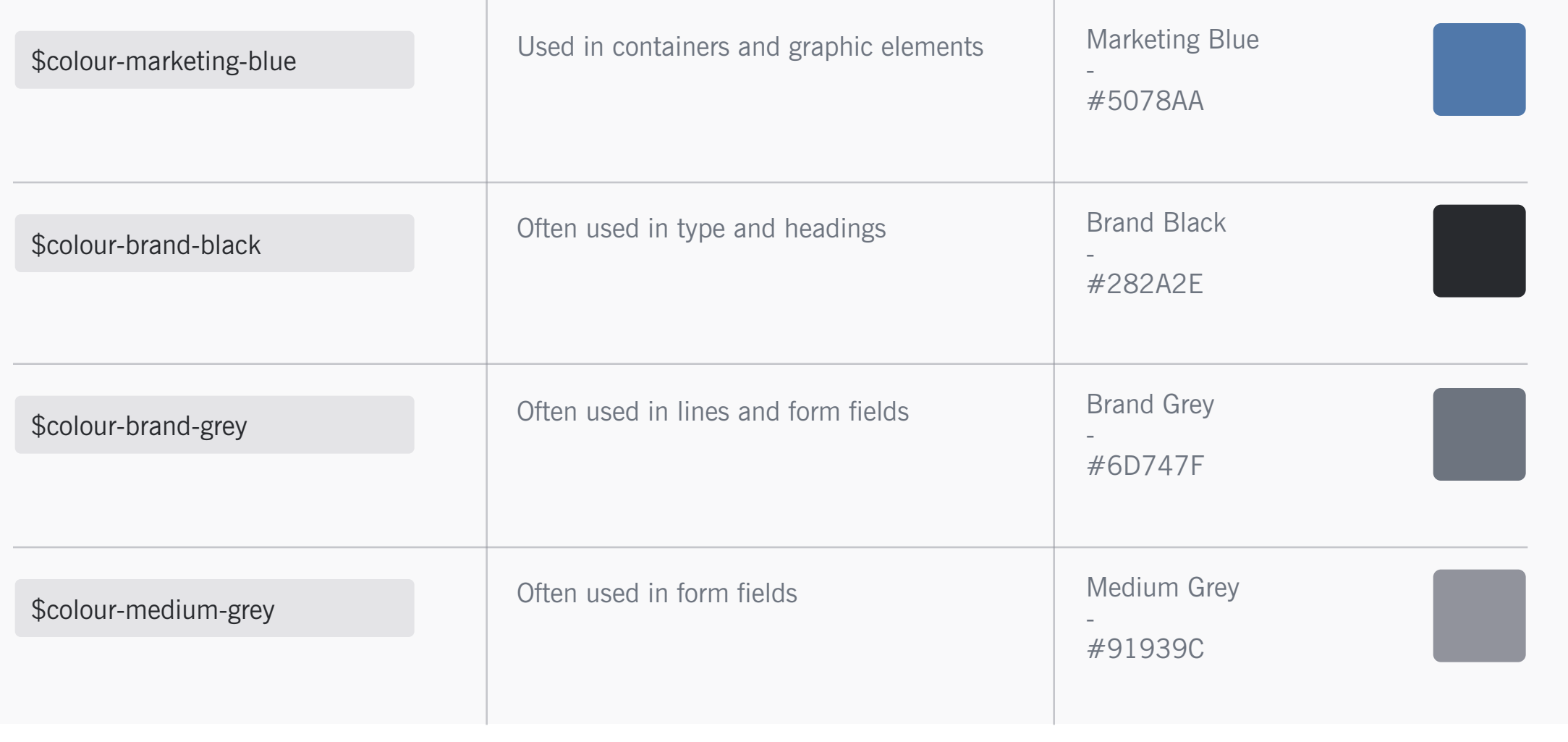

# **Feedback**

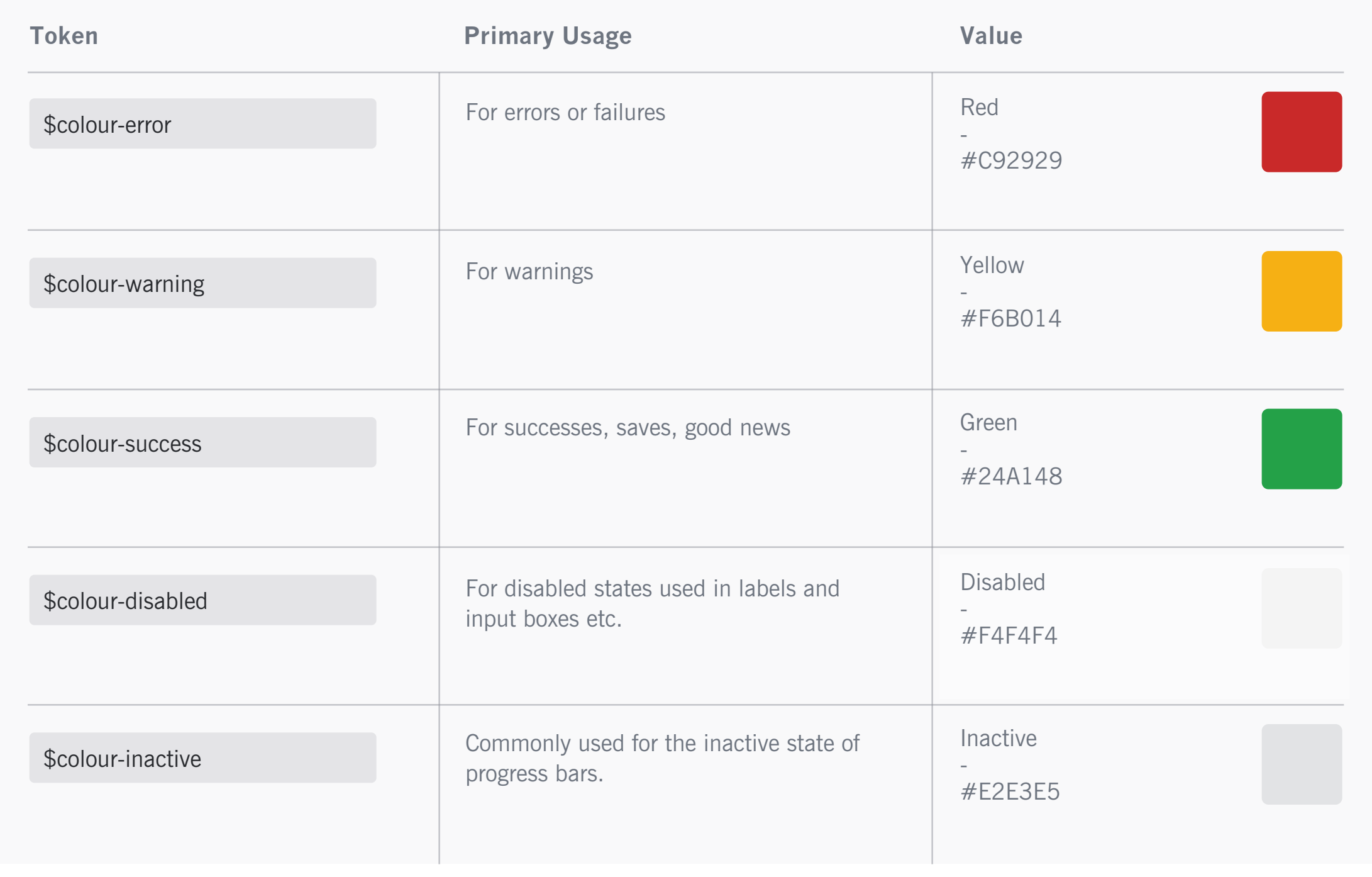

# **Breakpoints**

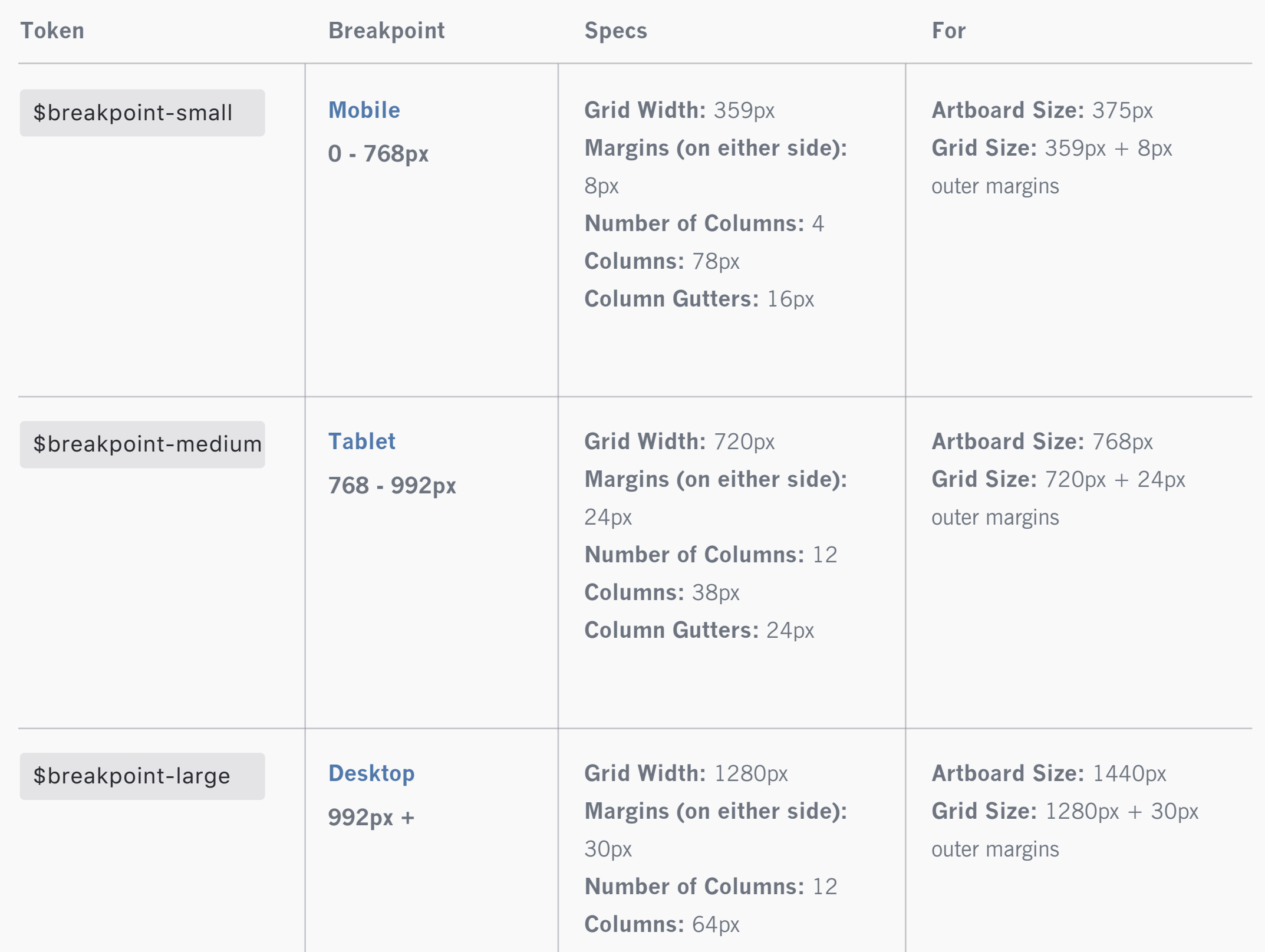

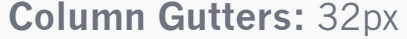

**We are not designing or testing at this breakpoint yet in CX, and we're confirming whether or not to pursue this fourth breakpoint.** 

### **XL - Desktop**

# **Grid and breakpoints**

# **Desktop – 1280px | 32G/64C**

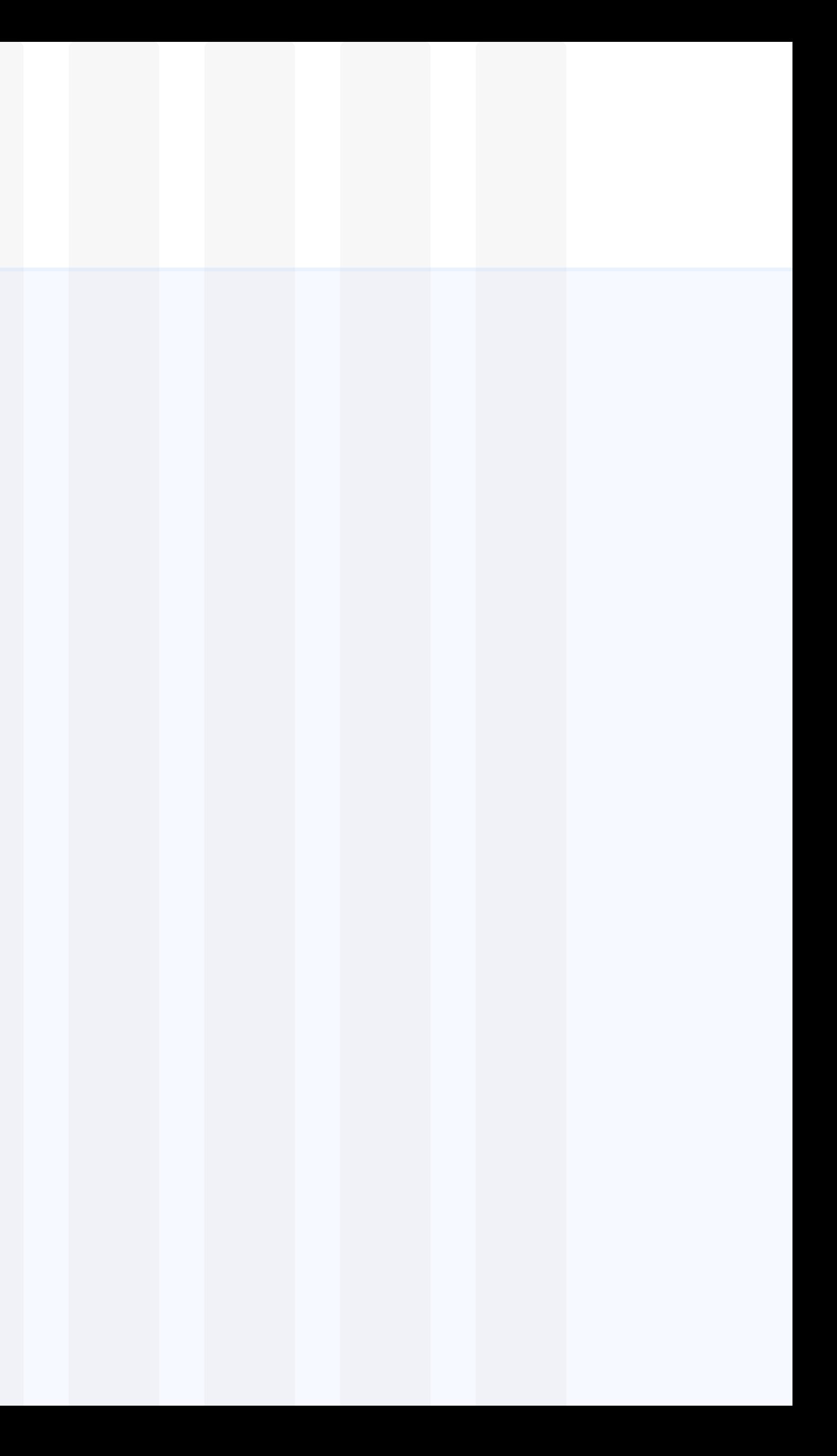

Co-operators • Design System • Version 0.1

# **Tablet – 720px | 24G/38C**

Co-operators • Design System • Version 0.1

# **Mobile – 359px | 16G/78C**

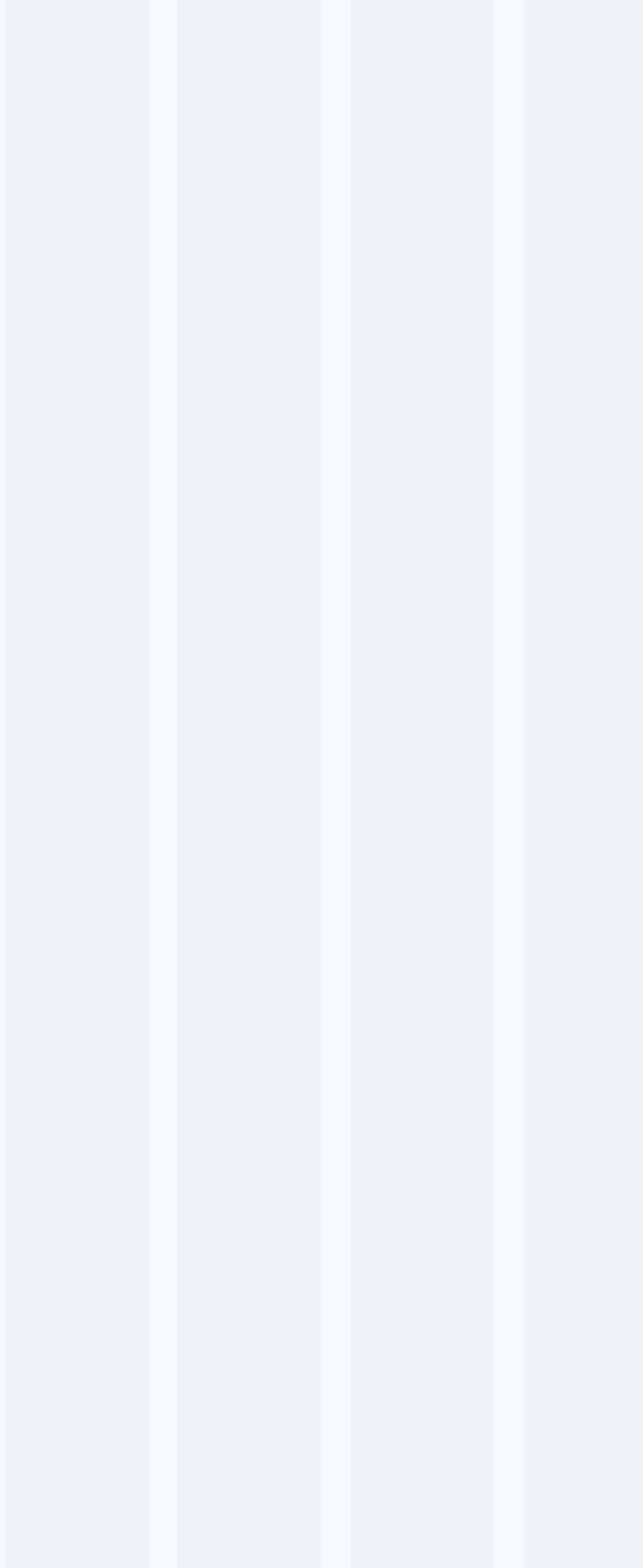

Co-operators • Design System • Version 0.1

# **Animation tokens**

#### **Basics**

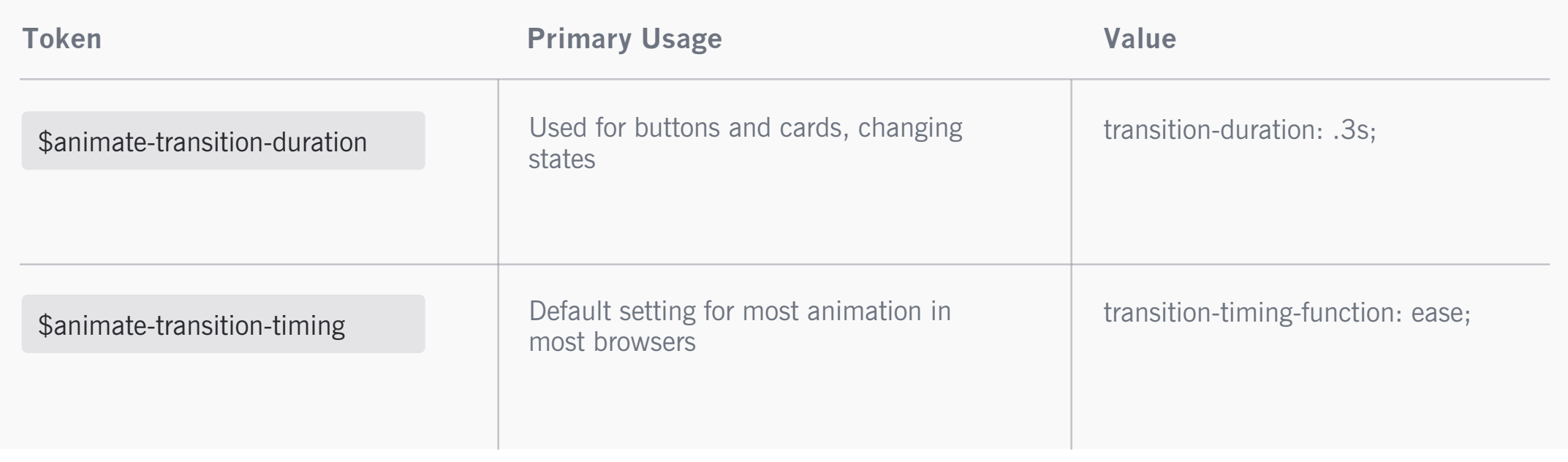

# **Spacing & Other Tokens**

# **Spacing**

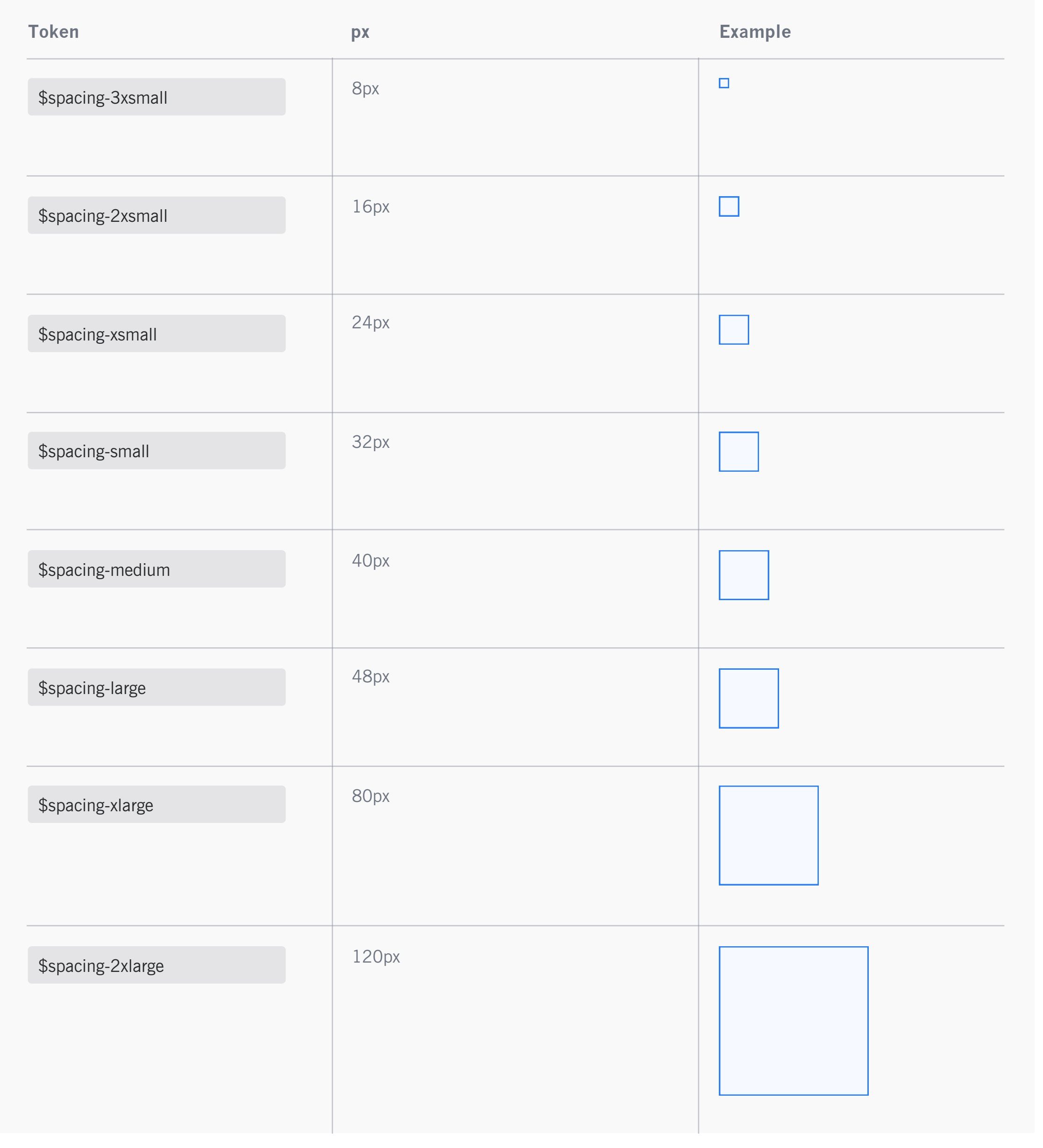

Co-operators • Design System • Version 0.1

# **Other Tokens**

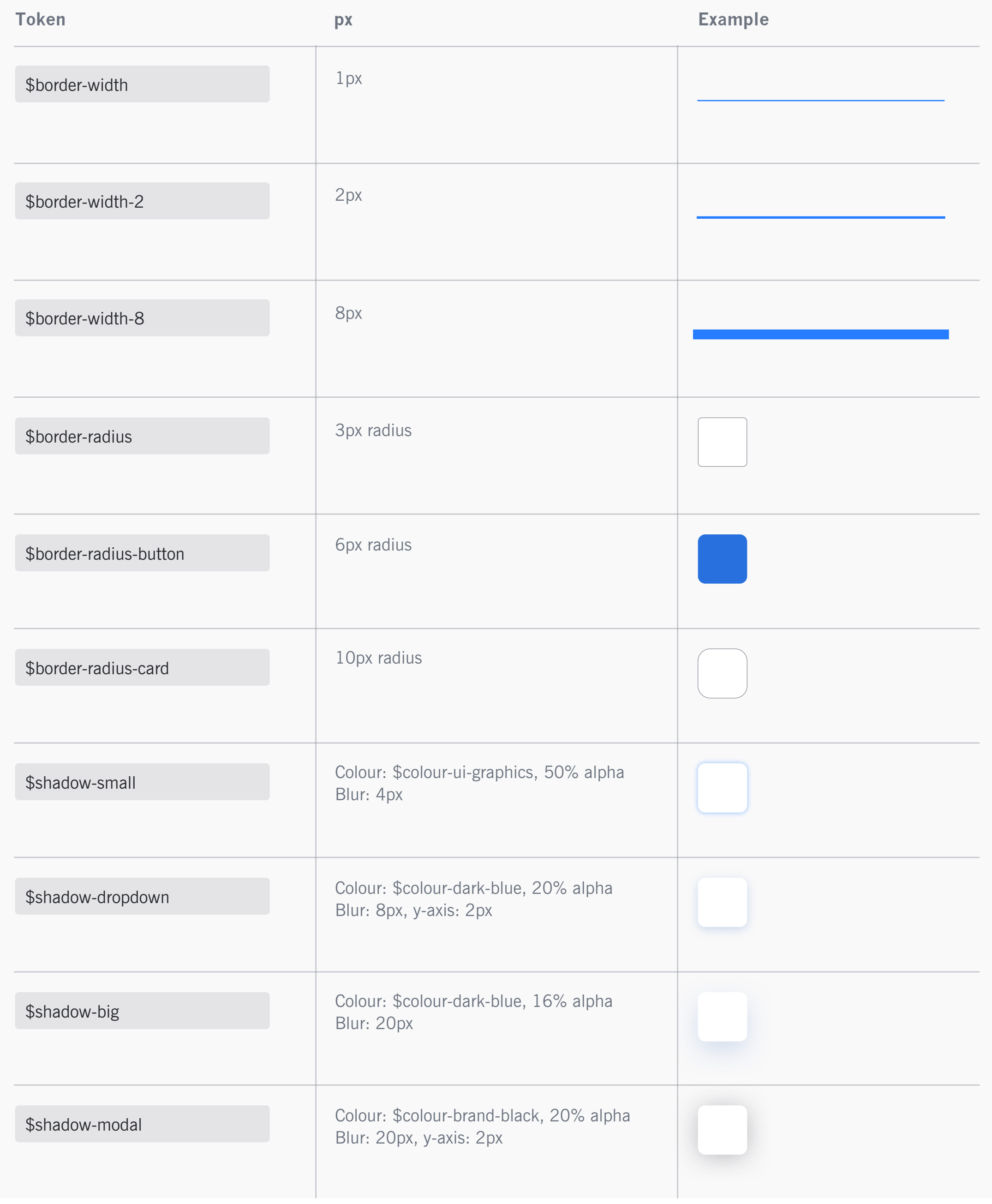

# **Text Fields**

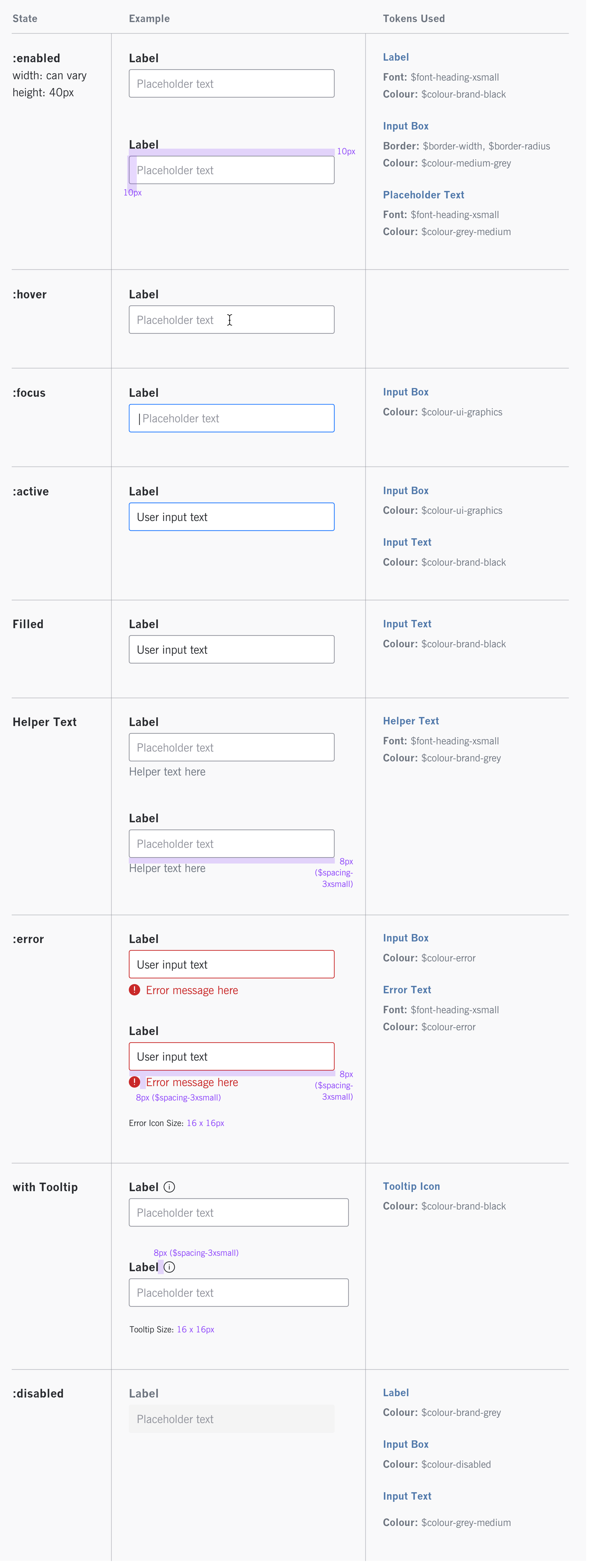

# **Checkbox**

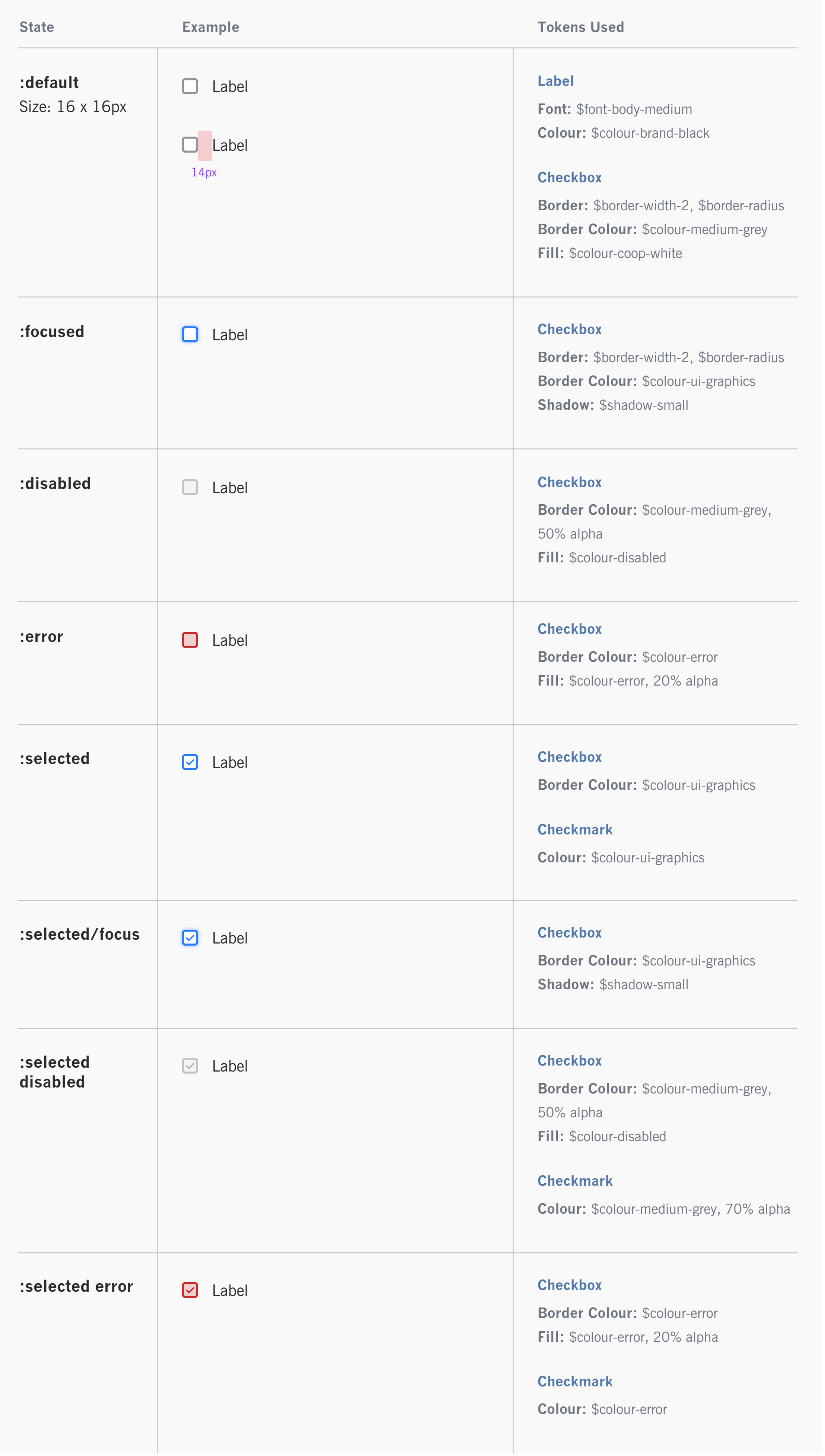

# **Radio Button**

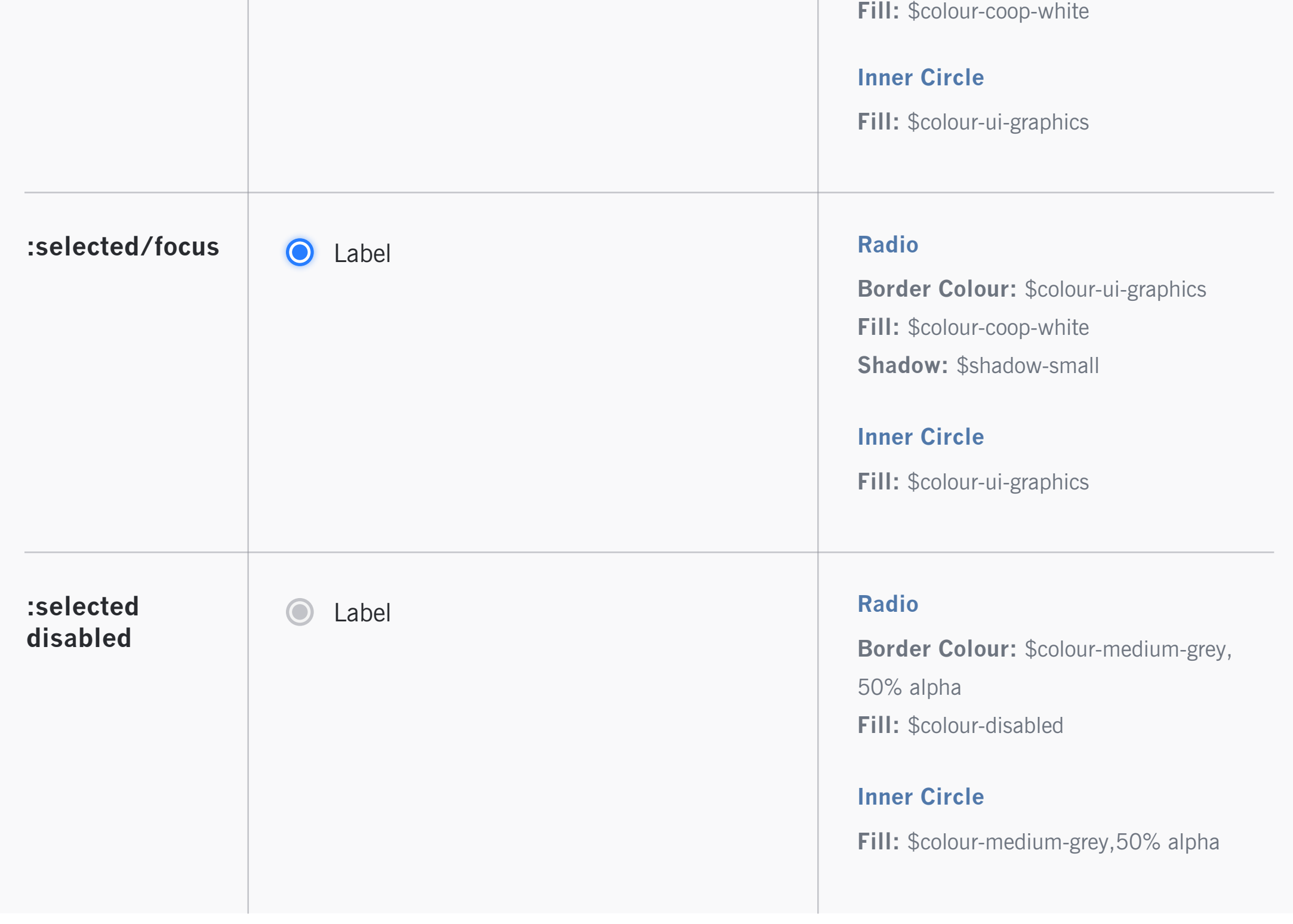

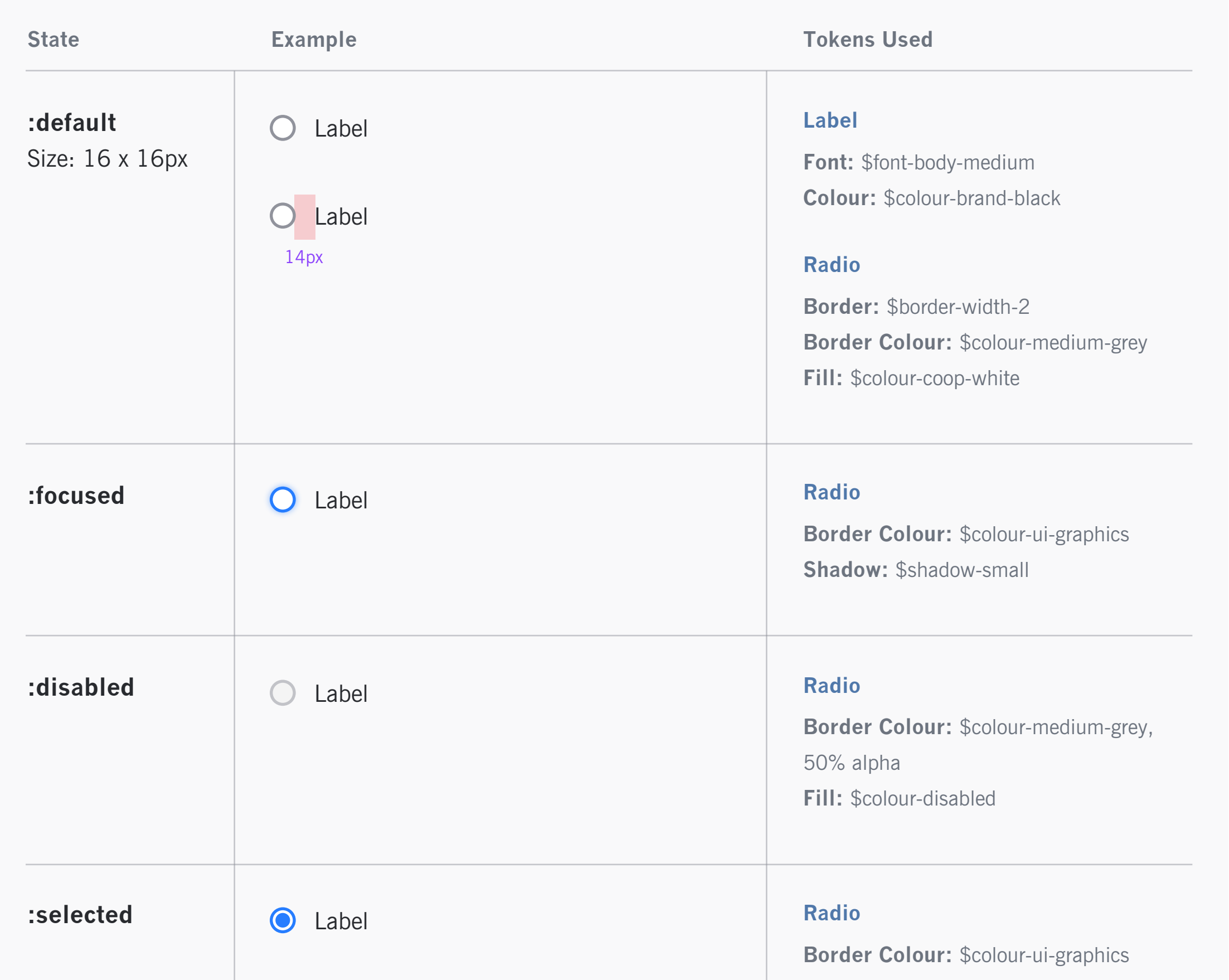

# **Progress Indicator**

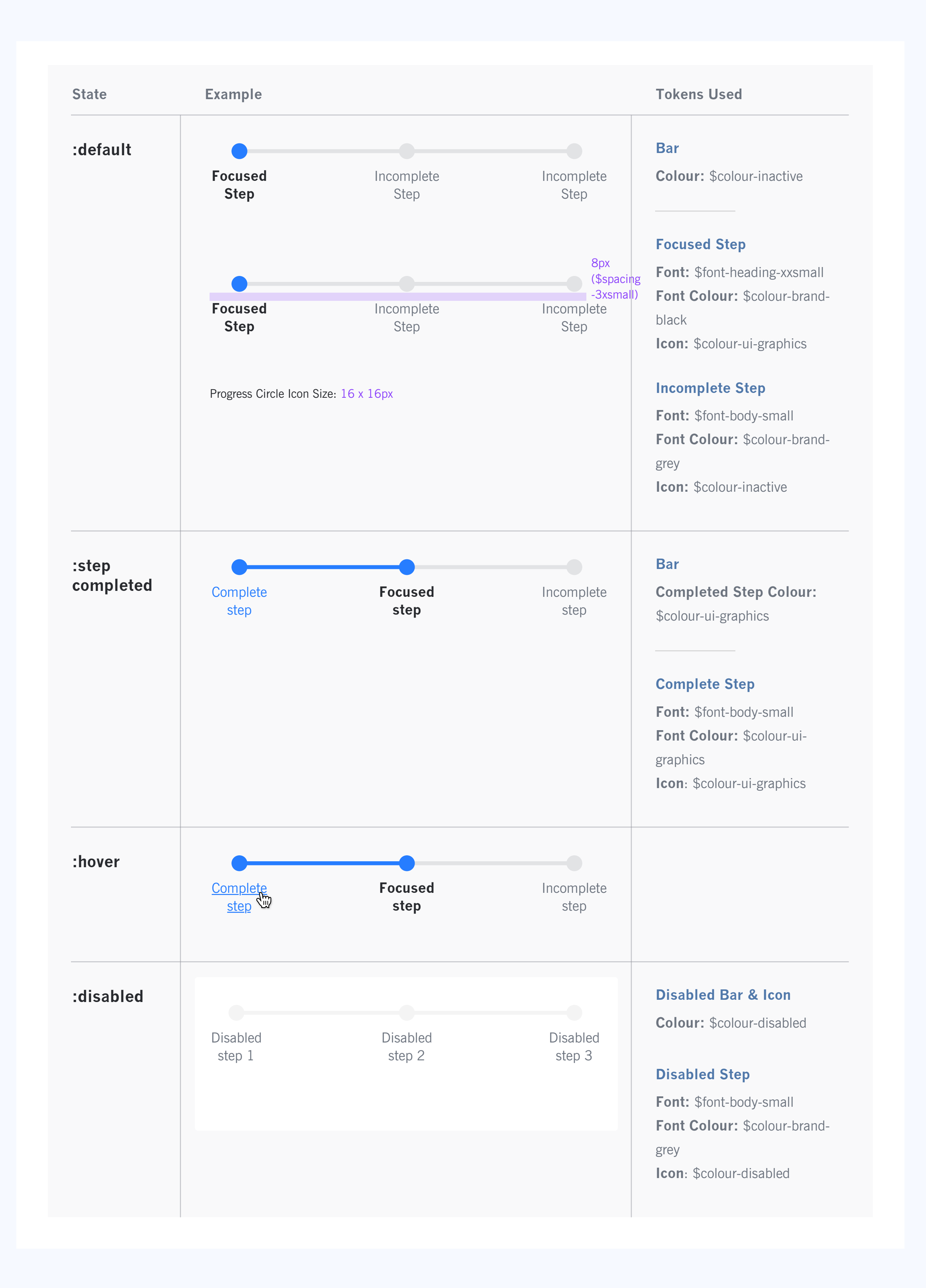

# **Buttons**

# **Primary Button**

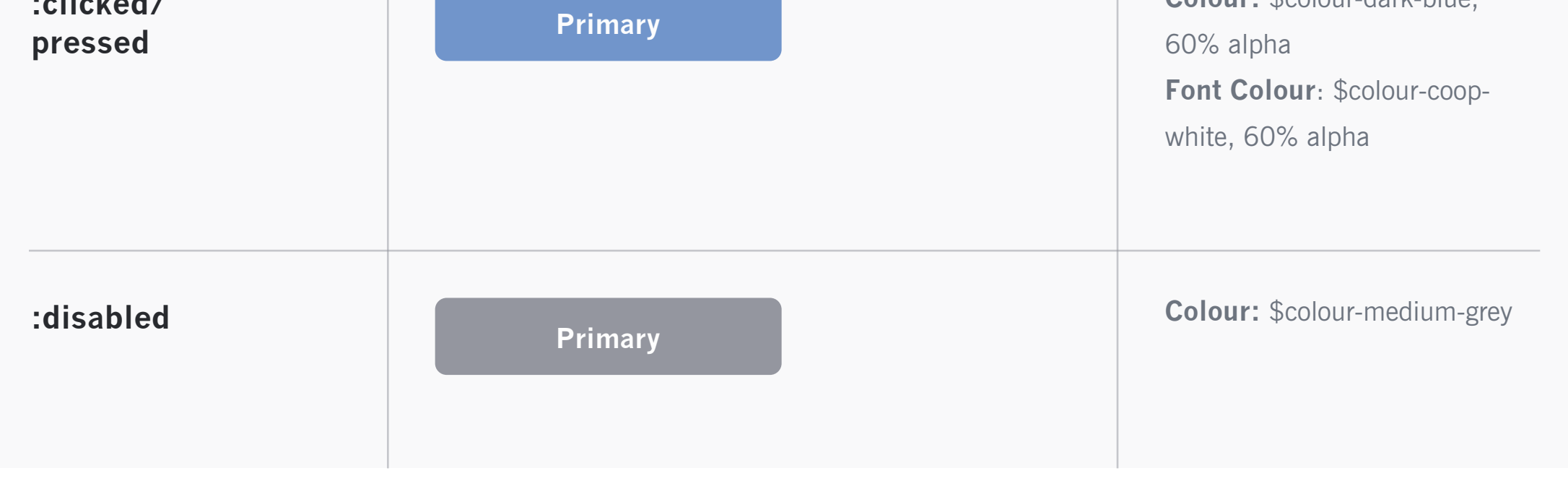

# **Secondary Button**

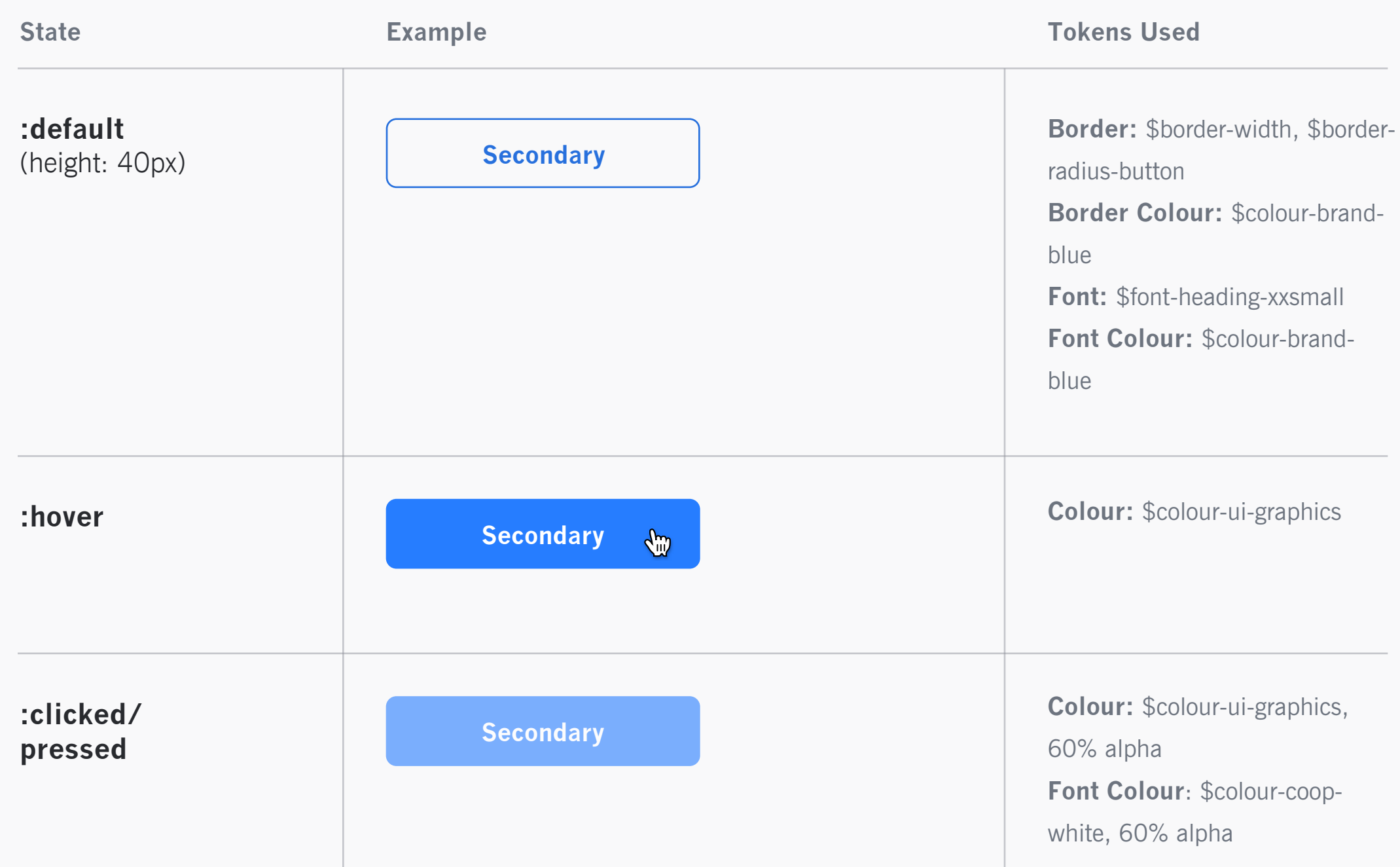

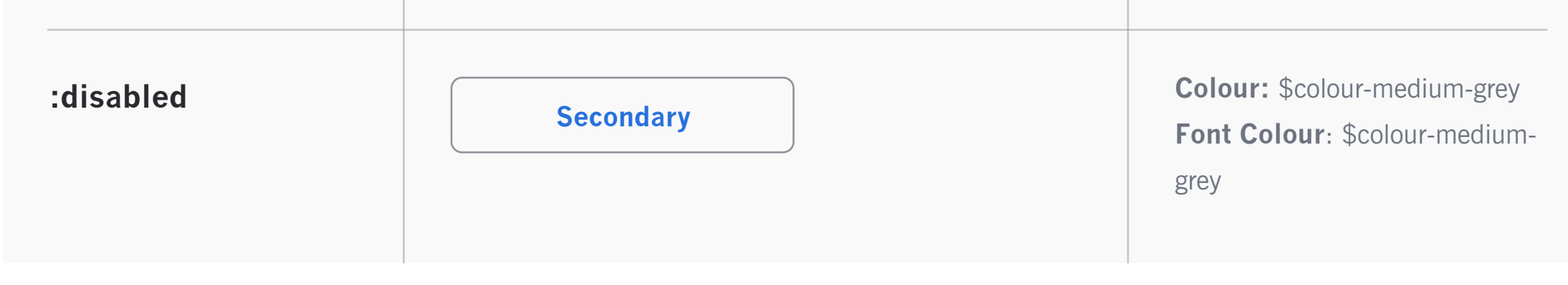

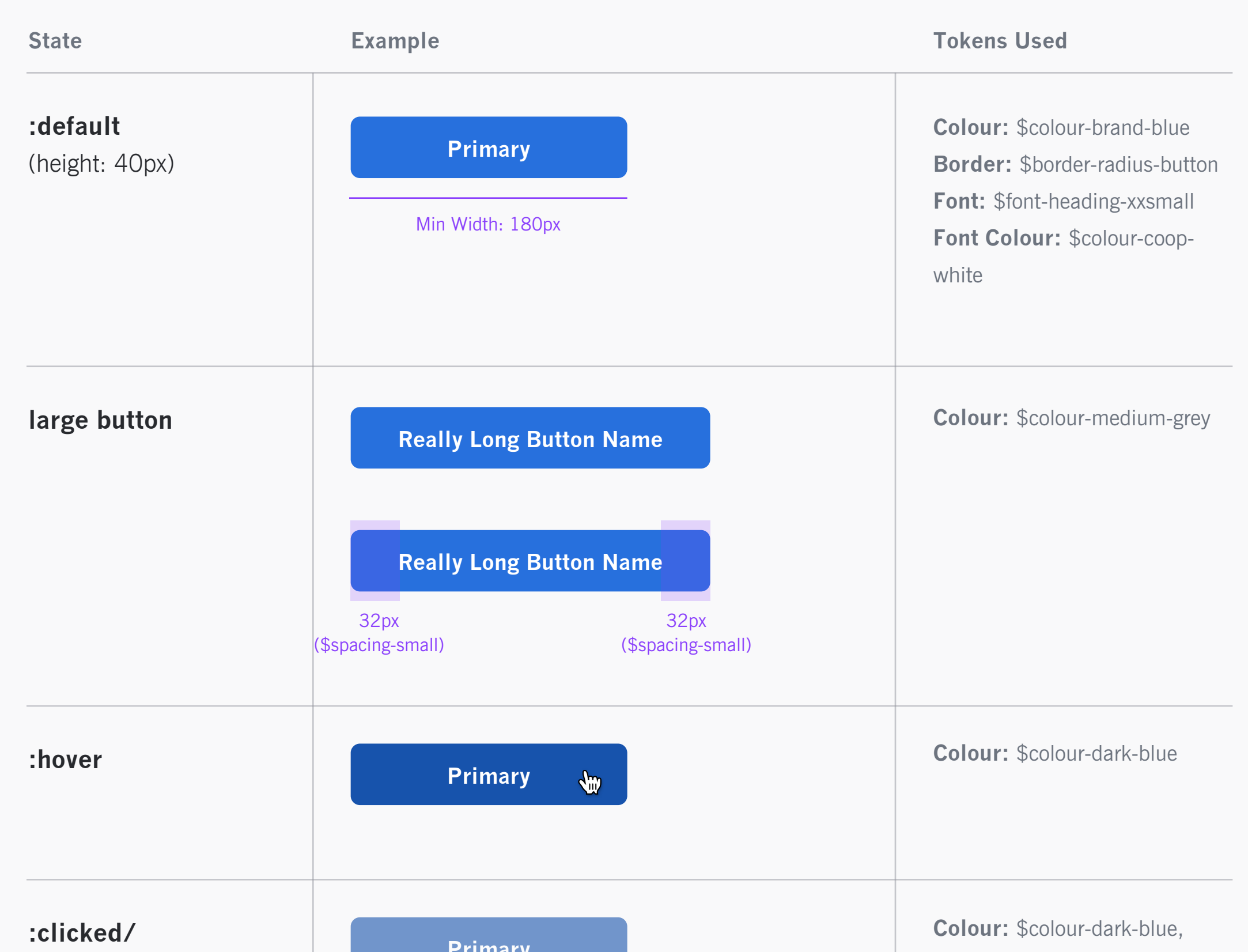

# **Quick Link Button**

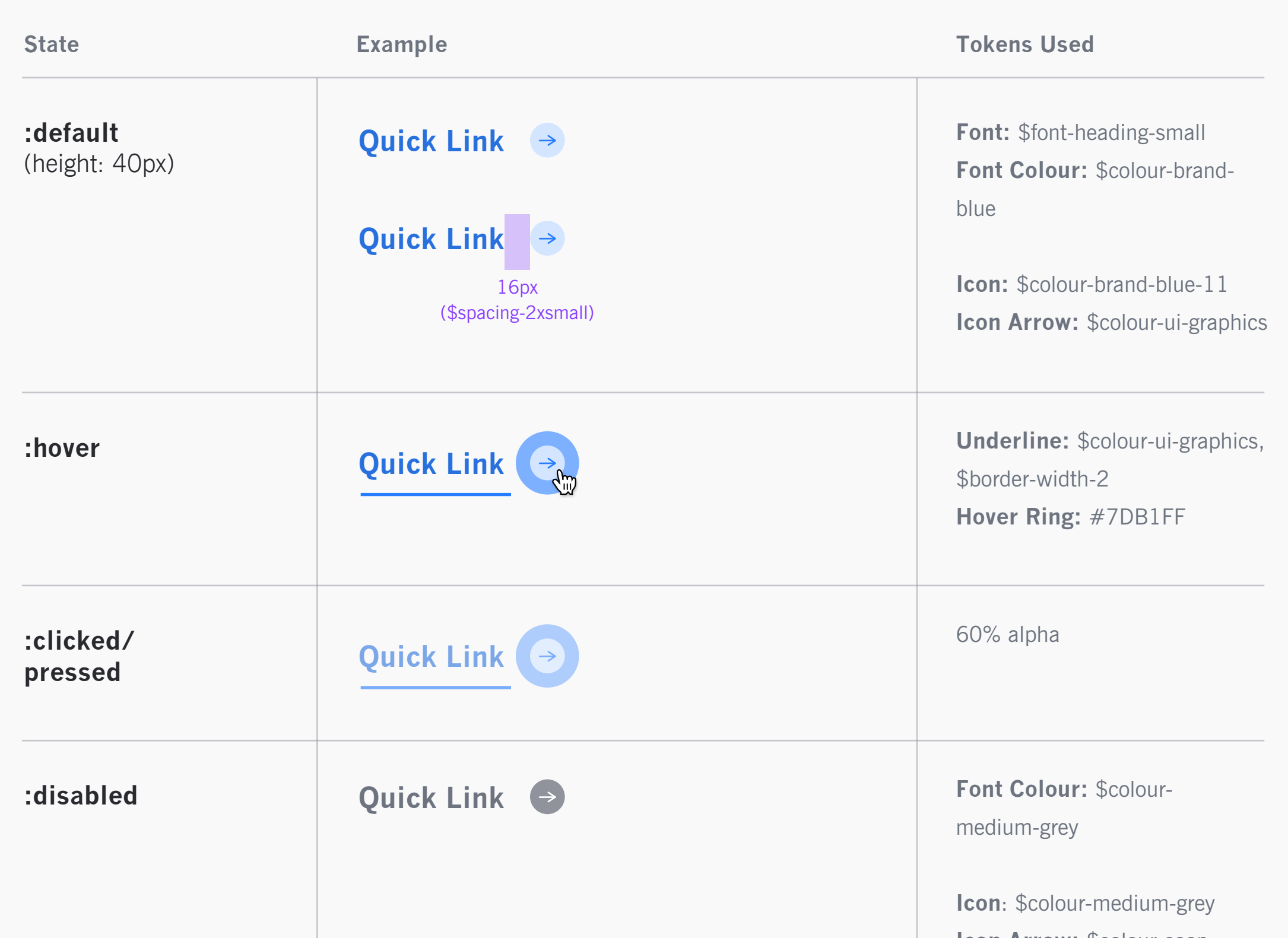

**ICON AFFOW:**  $\phi$ COIOUI-COOP-

white

# **Text Link**

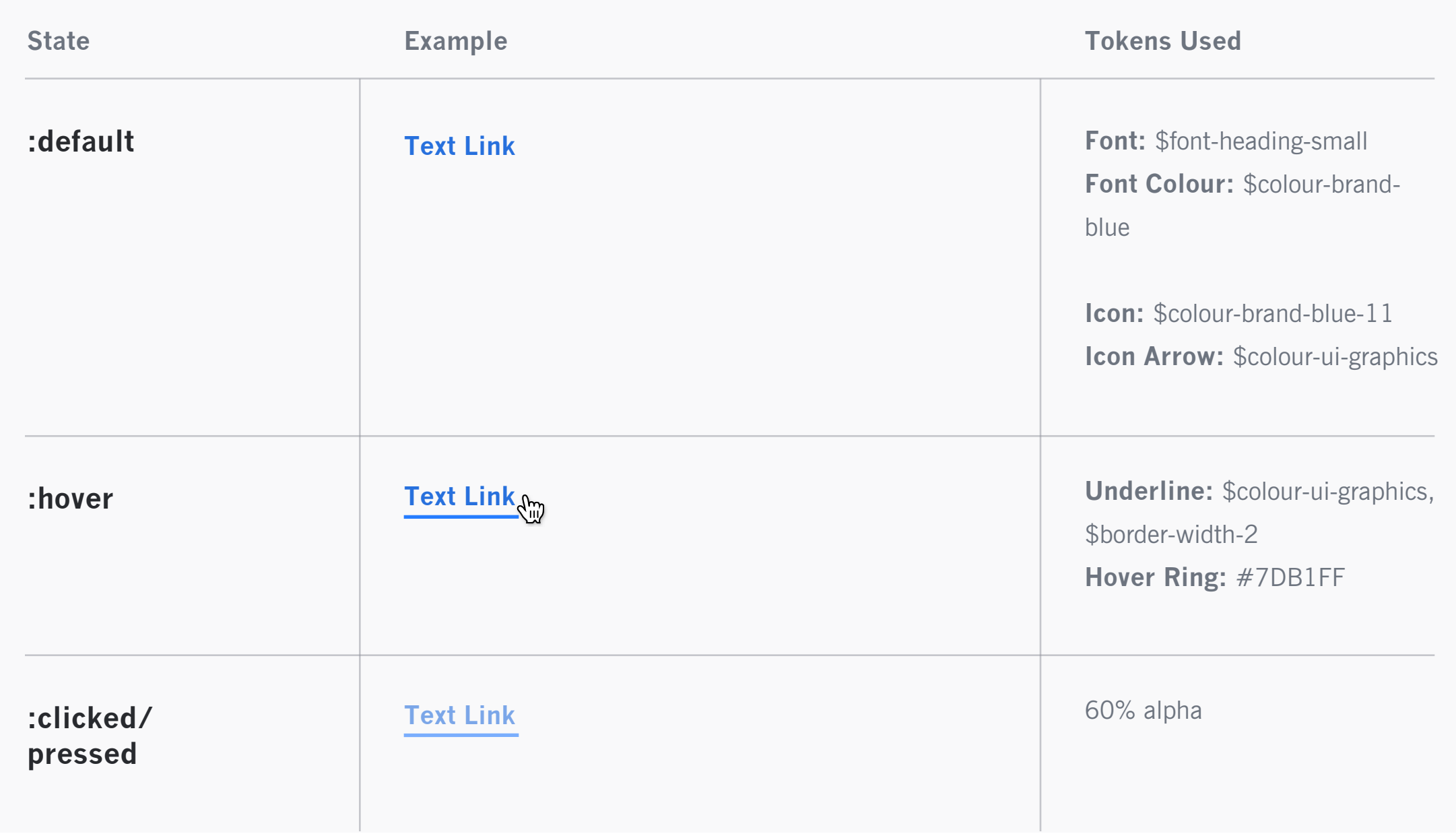

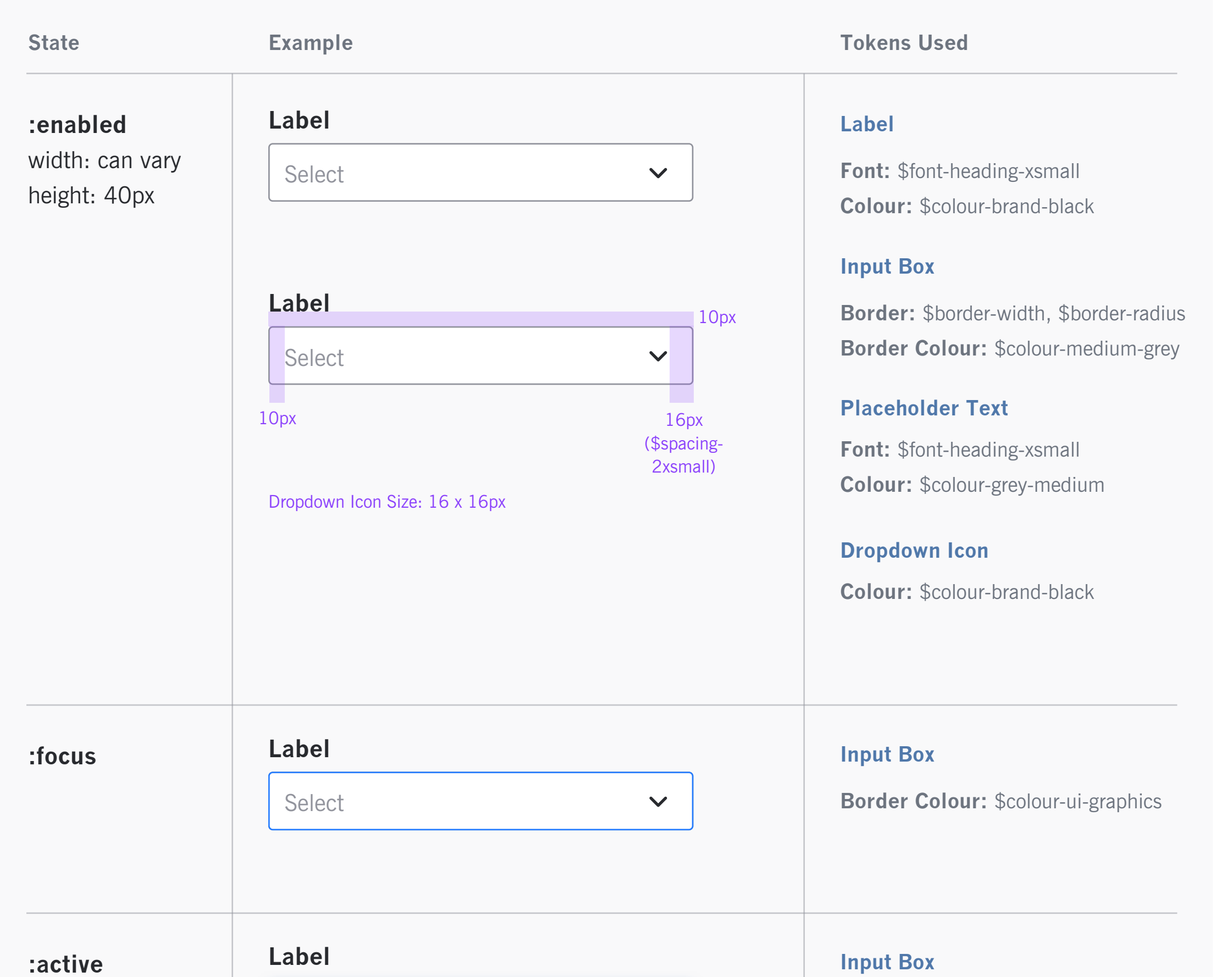

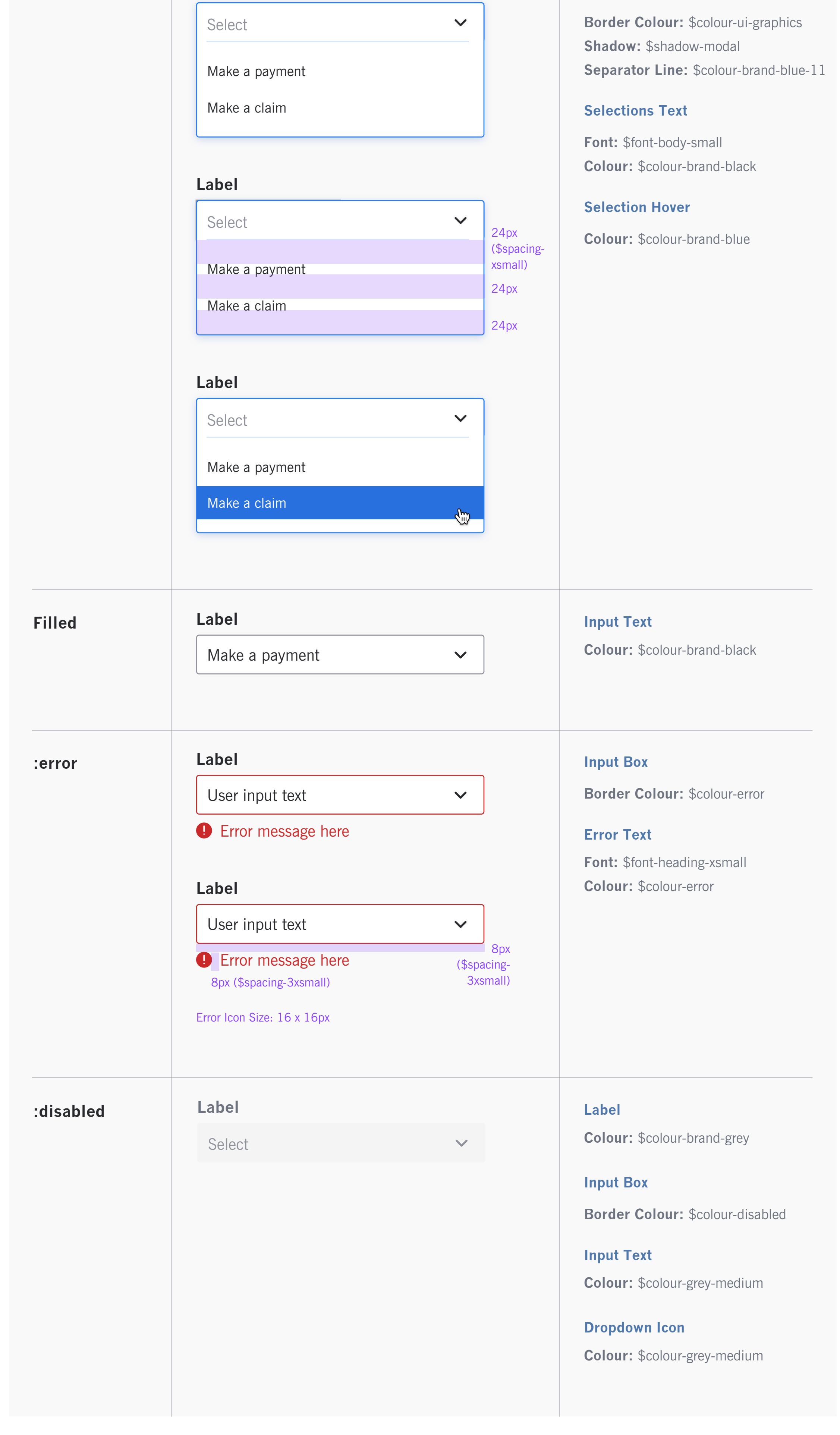

# **Dropdowns**

### **Basic Modal**

**Colour:** \$colour-brand-black, 70% alpha

**Fill Colour:** \$colour-coopwhite

**Border Radius:**  \$border-radius-card

**Bottom Border:** \$border-width-8

**Bottom Border Colour:**  \$colour-ui-graphics

### **Background**

### **Modal Box**

**Font:** \$font-heading-medium

**Font Colour:**  \$colour-brand-black

#### **Modal Title**

**Font:** \$colour-coop-white **Font Colour:** 

\$font-body-medium

# **Modal Body Copy**

**Colour:** \$colour-ui-graphics **Size:**  \$border-radius-card

## **Close 'X' Icon**

**Desktop Example**

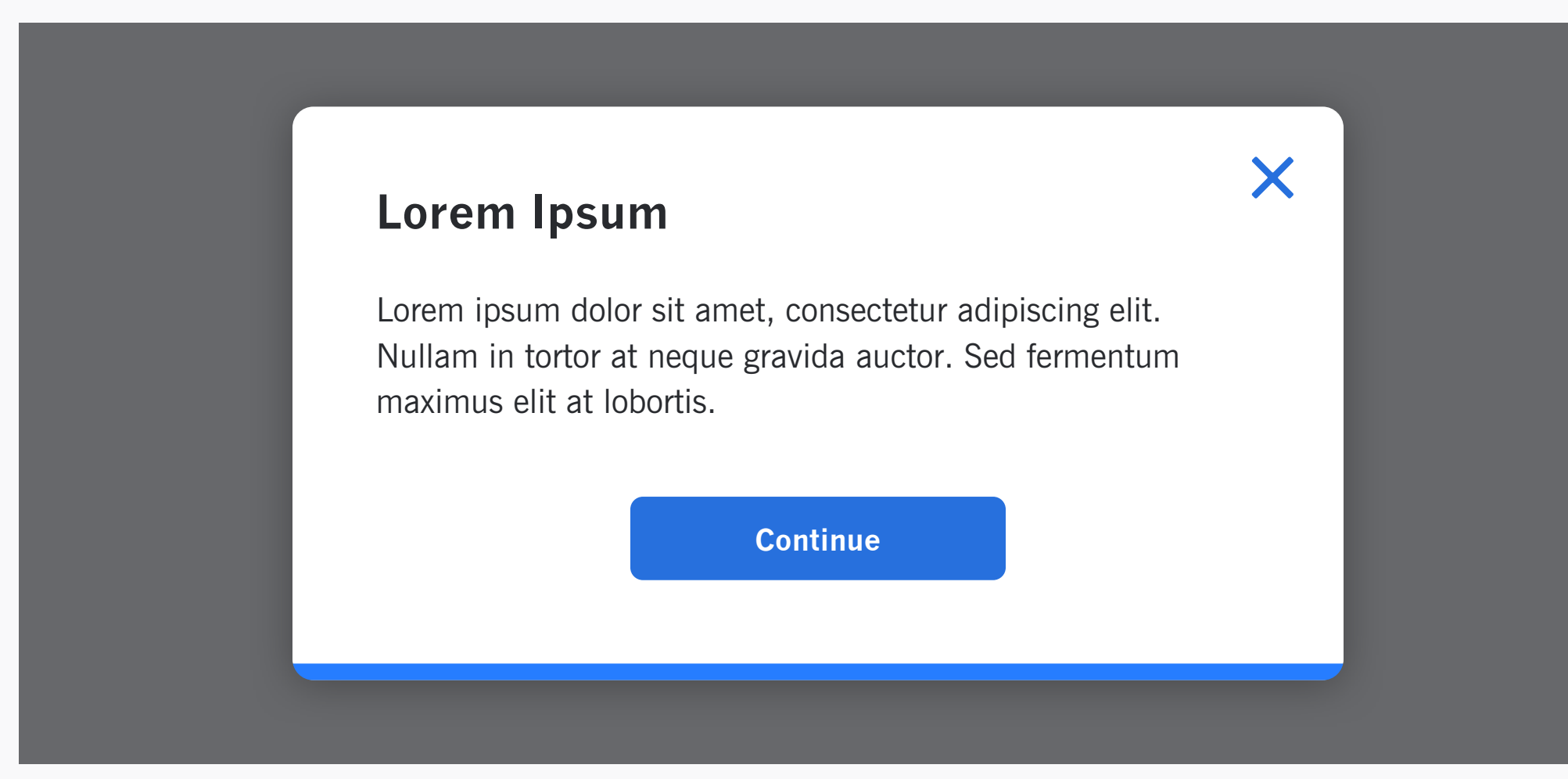

#### **Tokens Used**

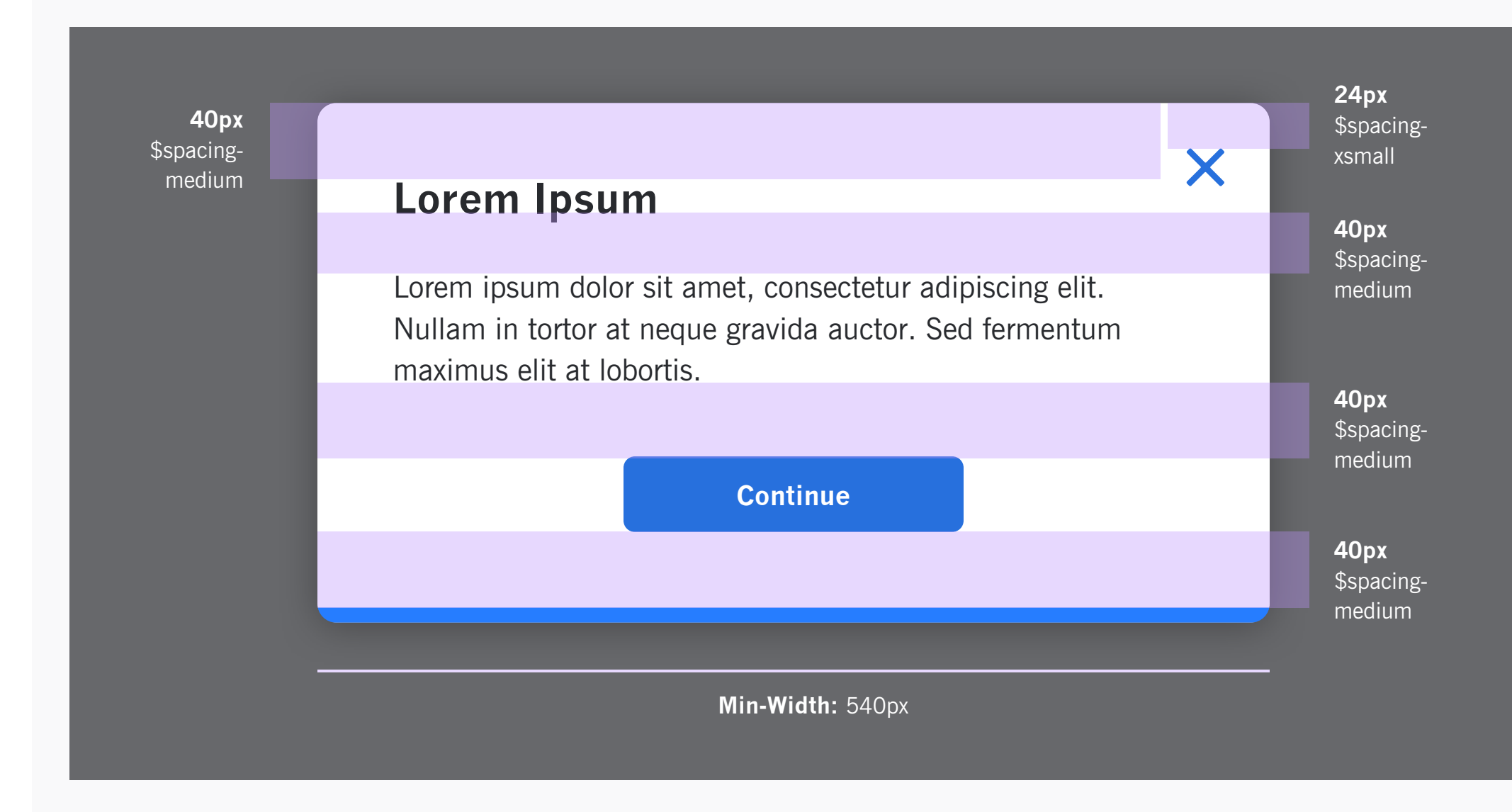

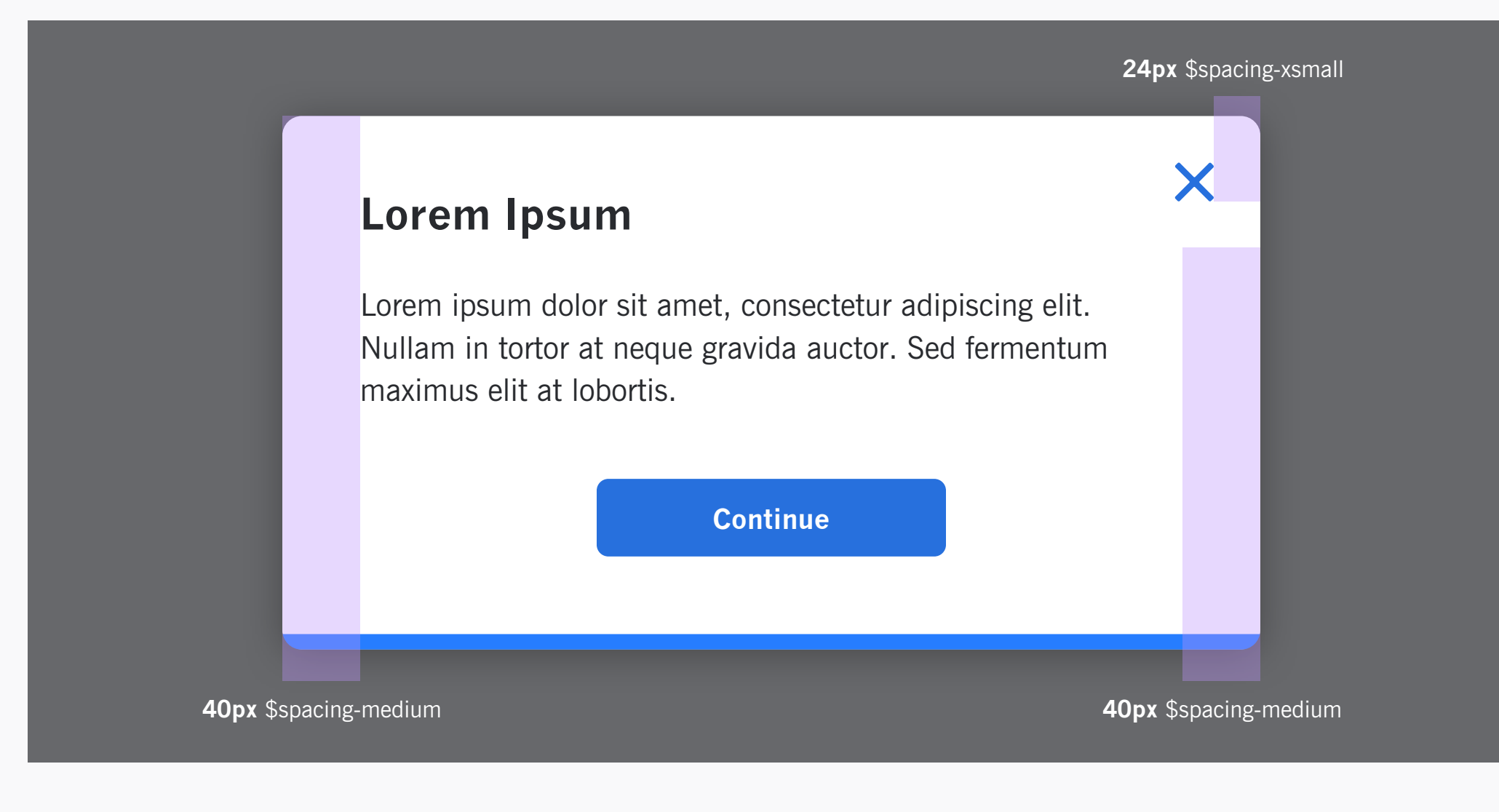

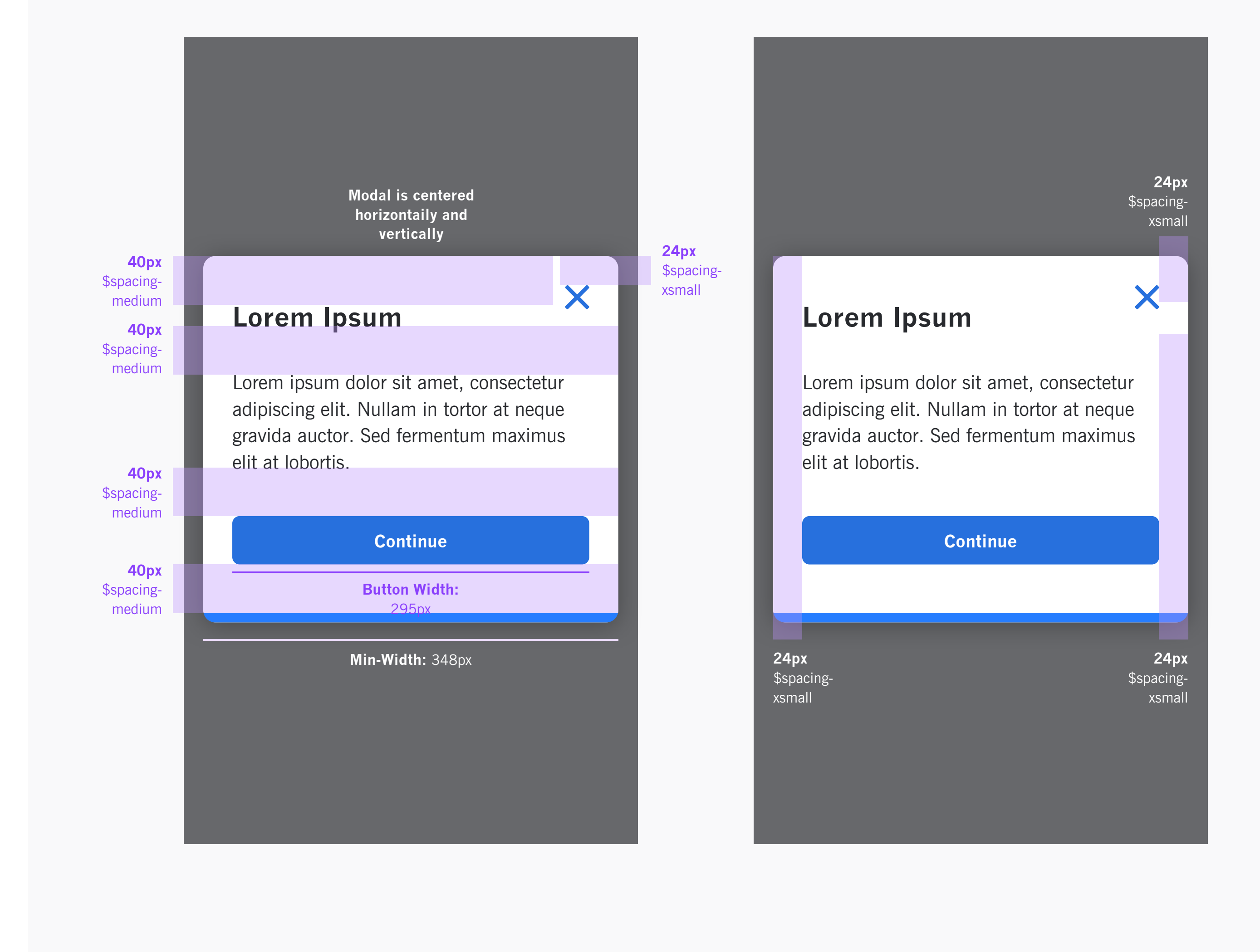

# **Modal with 2 buttons**

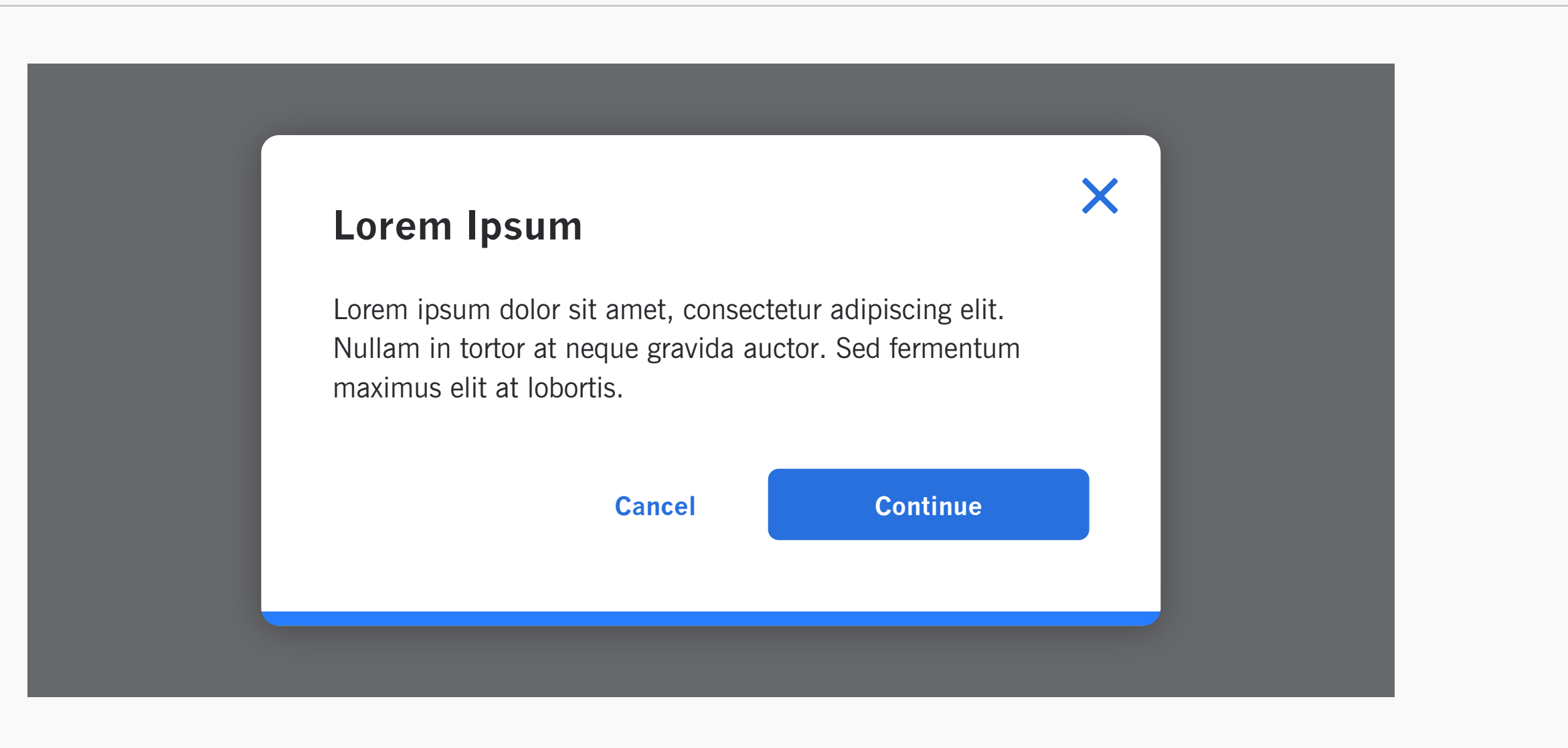

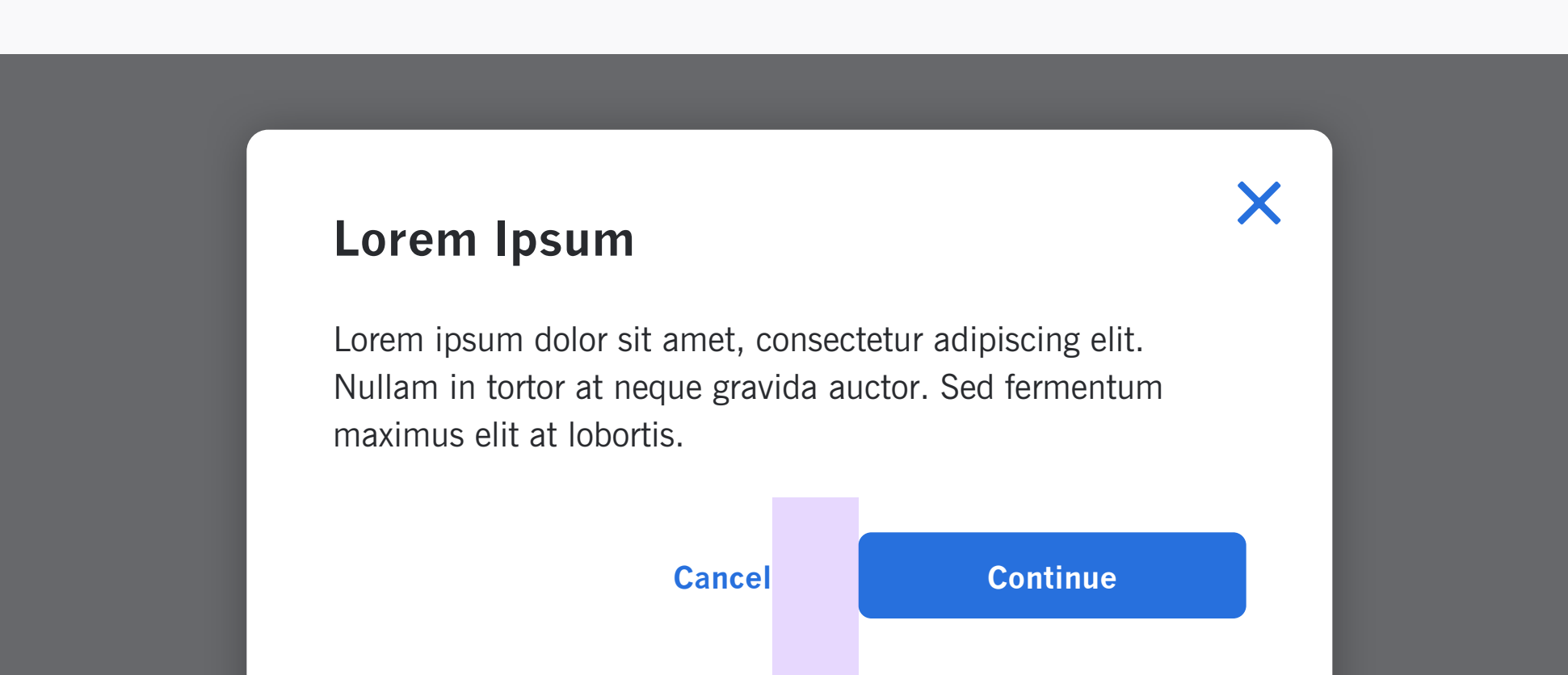

**40px** \$spacing-medium

### **Desktop Example**

### **Modal with 3 buttons**

# **Desktop Example**

### **Mobile Example**

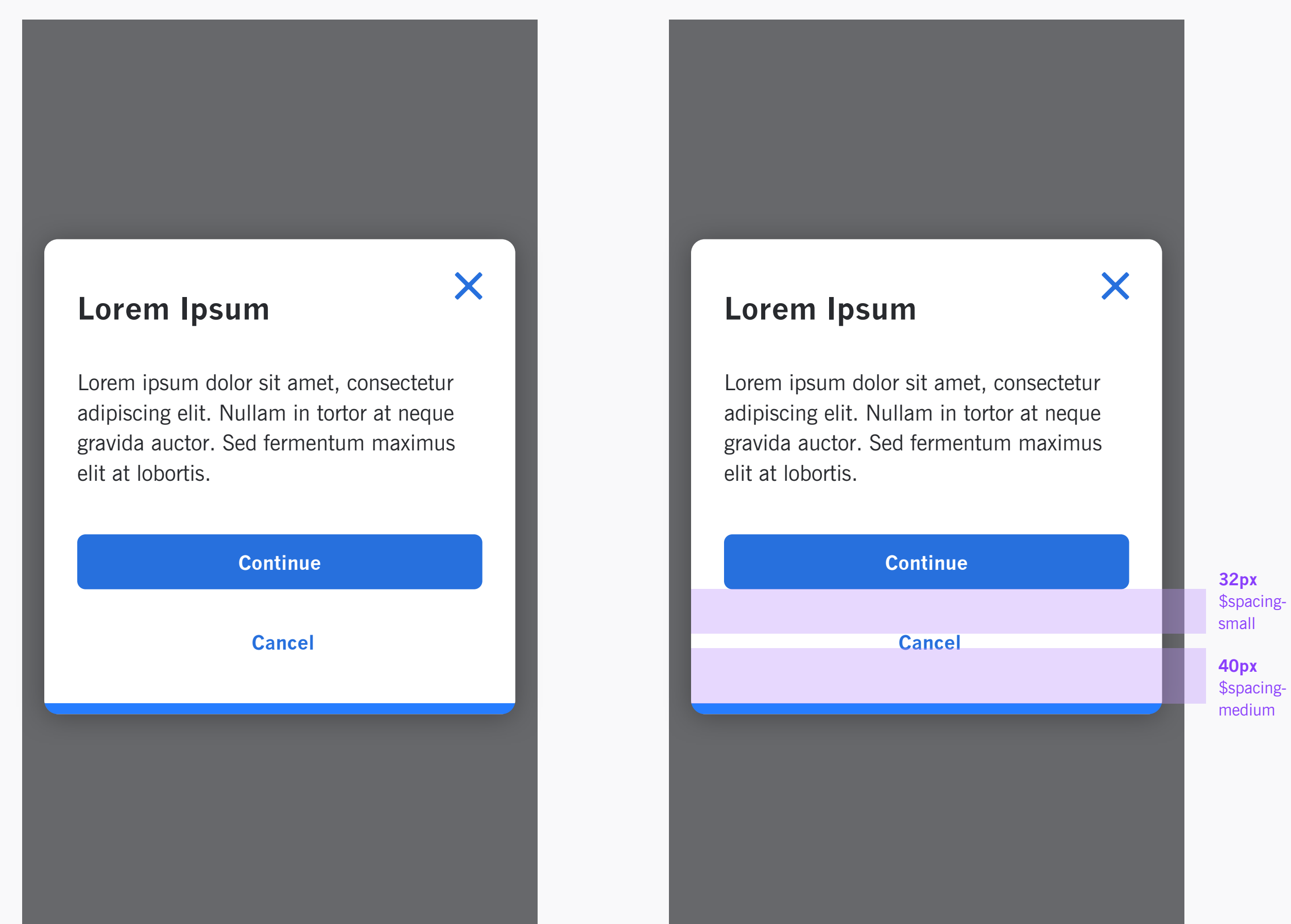

# **Modals**

Co-operators • Design System • Version 0.1

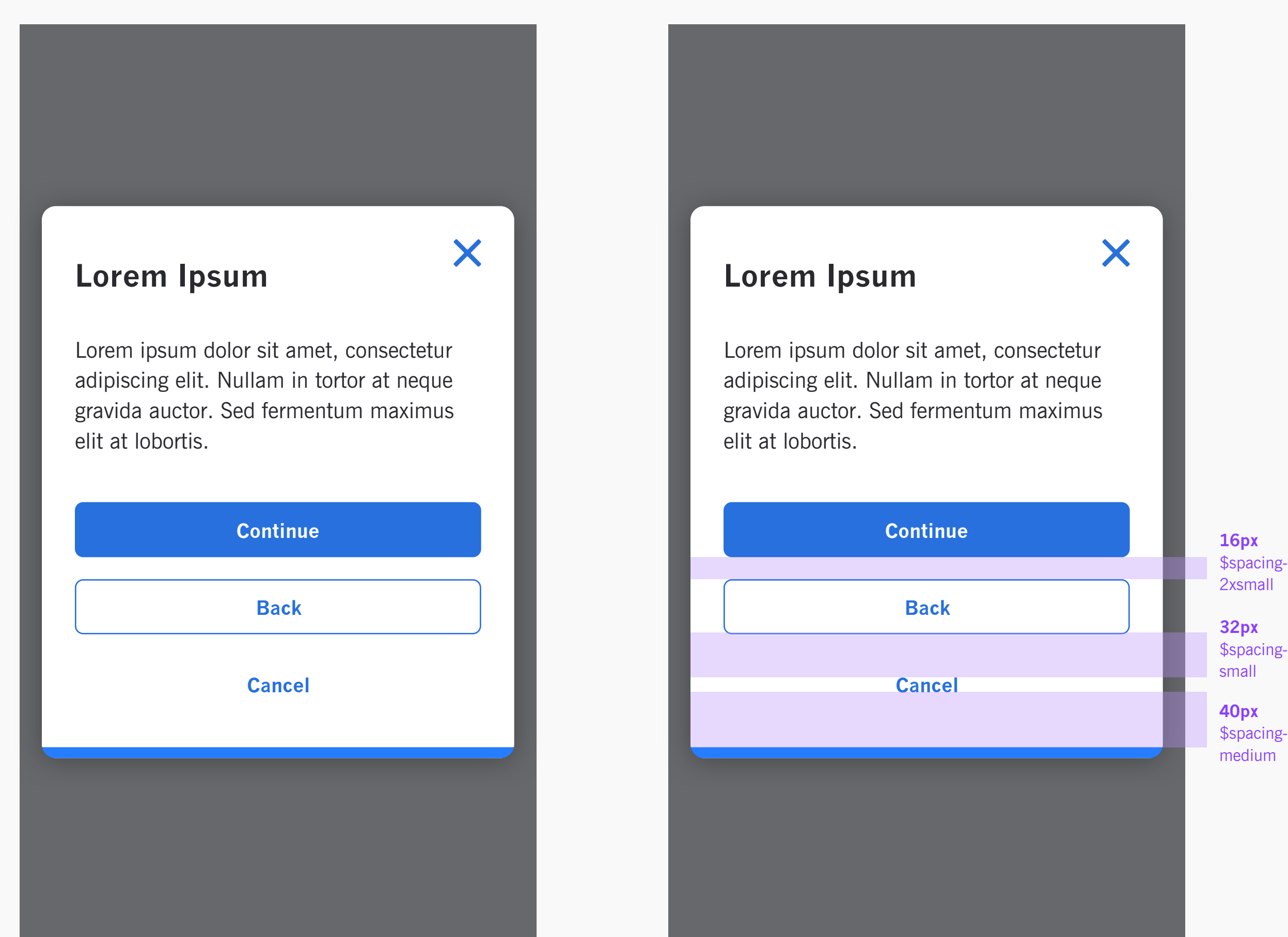

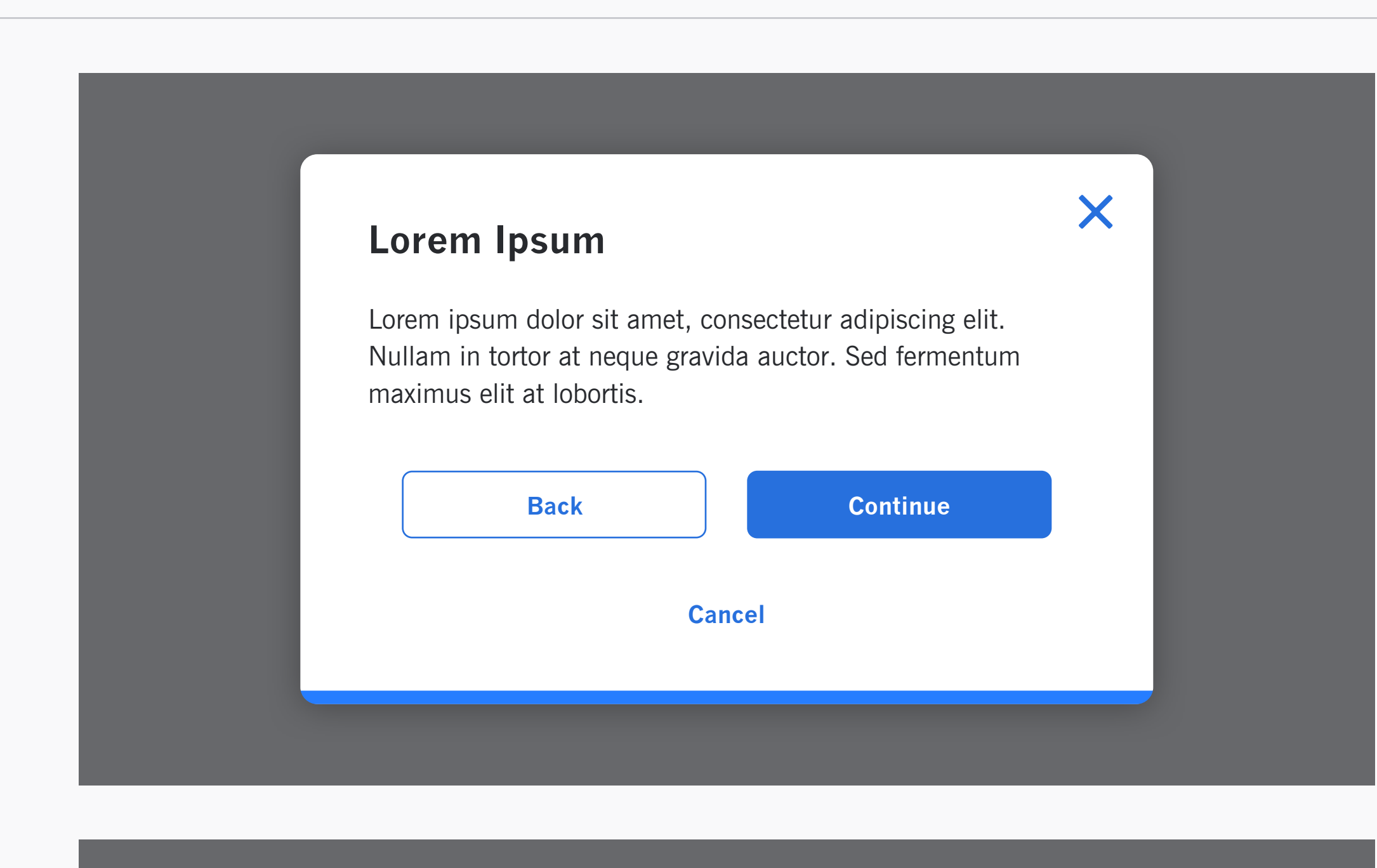

X

**Lorem Ipsum**

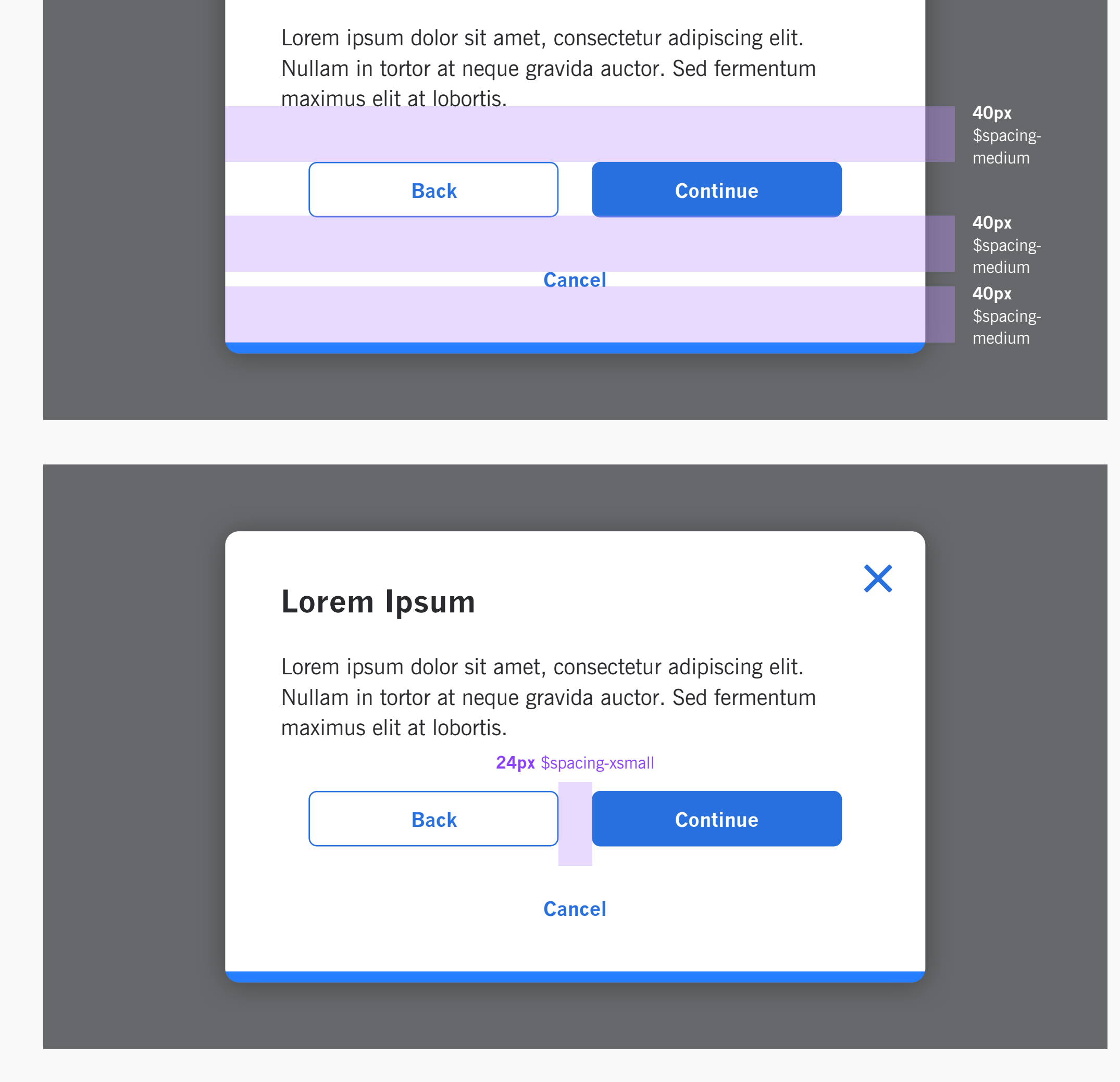